## EÖTVÖS LORÁND TUDOMÁNYEGYETEM INFORMATIKAI KAR TÉRKÉPTUDOMÁNYI ÉSGEOINFORMATIKAI TANSZÉK

# <span id="page-0-0"></span>**Barlangtérképezés és modellezés a Mátyás-hegyi-barlang példáján keresztül**

**Diplomamunka**

KÉSZÍTETTE:

**Kádár Tünde** Térképész mesterszakos hallgató

TÉMAVEZETŐ:

**dr. Albert Gáspár** adjunktus ELTE IK Térképtudományi és Geoinformatikai Tanszék

KÜLSŐ KONZULENS:

**Holl Balázs**

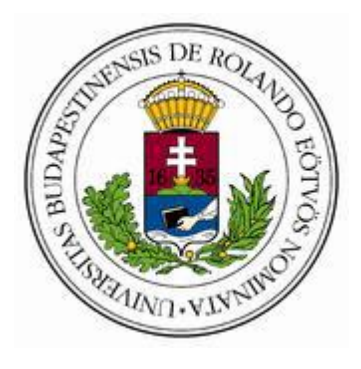

Budapest, 2015

## Tartalomjegyzék

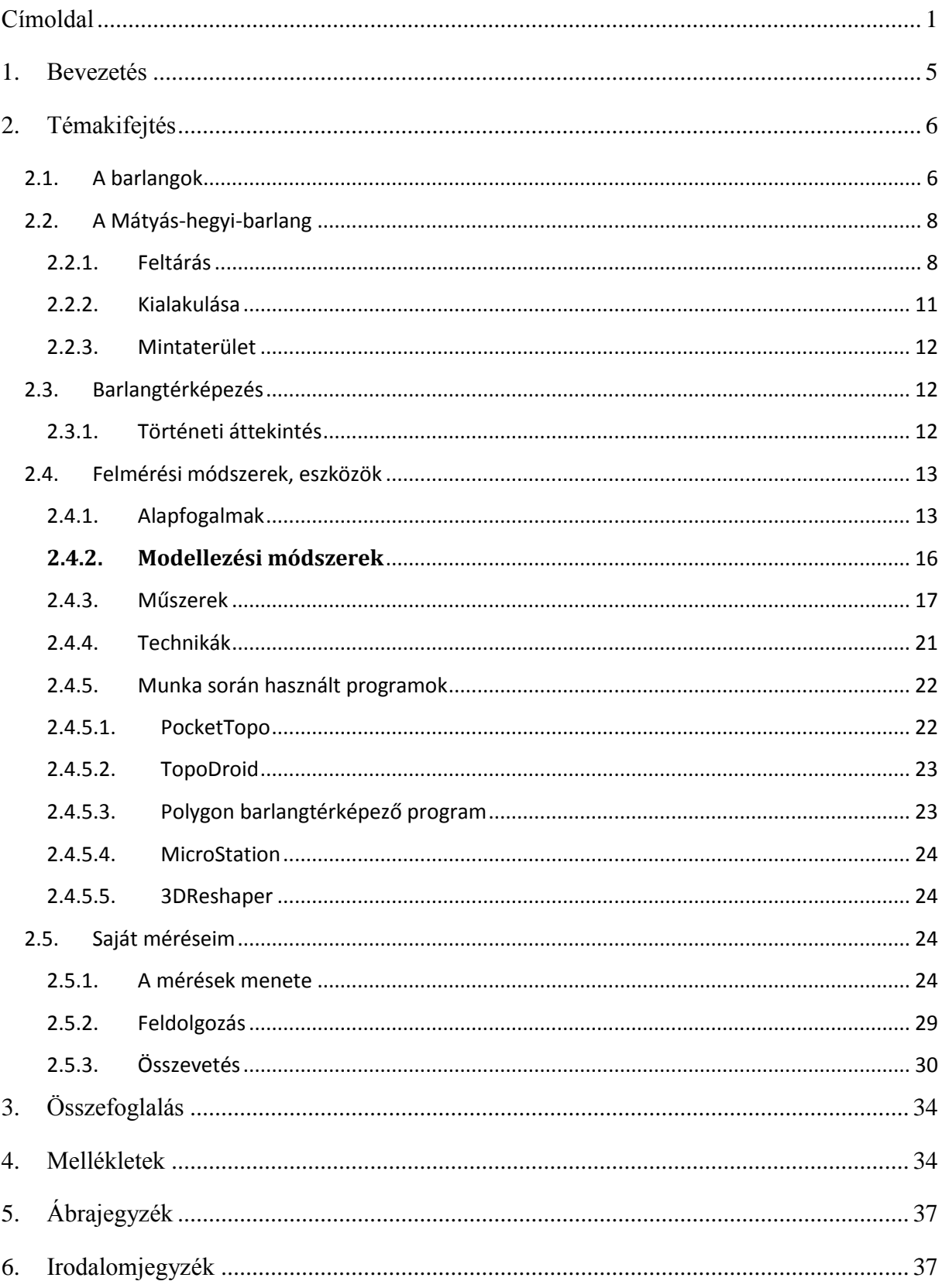

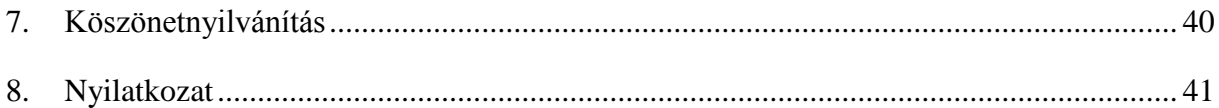

## <span id="page-4-0"></span>**1. Bevezetés**

Diplomamunkám témájaként a barlangi térképezés menetének, módszereinek bemutatását és alkalmazását választottam, mindezt a Mátyás-hegyi-barlang egy szakaszának, az Óriások-útja példáján. Feladataim közé tartozik a terepi felmérésben való részvétel, a felvett adatok feldolgozása, elemzése, ezekből egy barlangtérkép megszerkesztése és egy háromdimenziós modell elkészítése.

Dolgozatban elsőként egy általános ismertetőt szándékozom adni a barlangokról és a barlangtérképezésről, majd aMátyás-hegyi-barlangról, különös tekintettel az általam feldolgozott szakaszra. A barlang térképezése folyamatosan zajlott és zajlik is, különböző barlangász csoportok vállalkozói rögzítenek poligonokat, a további felmérésekhez, rajzolnak térképet. Szeretném bemutatni a barlangtérképezés hagyományos és korszerűbb módszereit, menetét, a felmérésben használt műszereket és eszközöket, a felszín alatti felmérések lehetőségeit és korlátait, az adatfeldolgozás folyamatát illetve a szerkesztési műveleteket és az elkészült térképet és modellt. Az eddig kiadásra került, megszerkesztett térképet összevetem az újonnan megrajzolttal.

Egy olyan térkép és modell előállítása a célom, amivel más barlangokban is megfelelő pontossággal és sebességgel tudunk mérni egy térfogatmodell előállításához. További terveim, hogy a tudományos tevékenységekhez alapanyagok szolgáltatásán túl a turisztikai értékek kihangsúlyozása és az értékőrzésre való figyelem felkeltése.

## <span id="page-5-0"></span>**2. Témakifejtés**

#### <span id="page-5-1"></span>2.1.A barlangok

Az alábbiakban egy rövid áttekintést szeretnék adni a barlangokról általában, különös tekintettel az oldódással létrejött barlangokra.

*A barlang a Föld szilárd kérgében természetes úton keletkezett, ember számára járható méretű üreg.*

A barlang szó feltehetőleg a honfoglalás korában jelent meg a magyar nyelvben. A szláv eredetű brlog (vadállat vacka, búvóhelye) és pest szavakat, mely hasonló jelentéssel bírhatott, a szomszédos népektől vette át a magyarság. A magyar barlang szó a brlog, borlog formákból fejlődhetett ki.(Dénes, 1973.)

A barlangokat keletkezésük szerint kettéválaszthatjuk szingenetikus, illetve posztgenetikus barlangokra.

Szingenetikusnak nevezzük azokat a barlangokat, melyek a befoglaló kőzettel egyidejűleg születtek, ebben az esetben a kőzet már képződésekor üregeket tartalmaz. Ide sorolhatjuk a láva-, korall-, gejzír, mésztufa- és telérben képződött barlangokat.

Abban az esetben, amikor a barlang utólag alakul ki, valamilyen külső vagy belső földtani erő hatására, posztgenetikus barlangokról beszélünk. Ezen barlangok kialakulása leggyakrabban a következőknek köszönhető: tektonikusmozgások vagy gravitációs tömegmozgások, a szél vagy víz által szállított hordalék erodáló hatása és a víz oldó hatása, ezen összetevők általában nem önállóan, hanem a többféle tényező keveredéseként figyelhető meg.

Fajtái: szerkezeti vagy kőzethasadék-barlangok, áltektonikus vagy suvadásos, rogyásos barlangok, szélmarásos, deflációs barlangok, gipszduzzadásos barlangok, korróziós, oldott barlangok (hévizes), eróziós barlangok. (Rose – Németh, 1995)

Kiemelten bemutatnám az oldott barlangokat. Az oldott barlangok karsztosodó kőzetekben, rendszerint mészkőben (vagy dolomitban, márgában, kősóban, gipszben) jönnek létre. A mélyebbről feltörő, magas hőmérsékletű vizek oldóképessége nagyobb. A hévizek magas szénsavtartalmukkal, bennük található savakkal oldják a kőzetet, továbbá kőzetporlasztással erodálják azt. Ritka a csak hévizes oldással kialakult üreg és ezeknek mérete sem lehet túl nagy. Jellemző rájuk a cizellált formavilág, függőleges kiterjedés és a gömbfülkék, lekerekített formák, a fal dús ásványos kitöltéssel való borítottsága. A csapadékból származó hideg víz is oldó munkát végez a mészkőben, ám miután telítetté válik, tovább szivárog, már nem végez oldást, ez a trópusi területeken a felszín közelében történik meg a felszíni formák erős fejlődését segítve, hidegebb éghajlatú területeken nagyobb mélységekig megtartja oldó képességét. Így alakulnak ki a zsombolyok. Hideg vizes korrózióról azonban önmagában nem nagyon beszélhetünk.

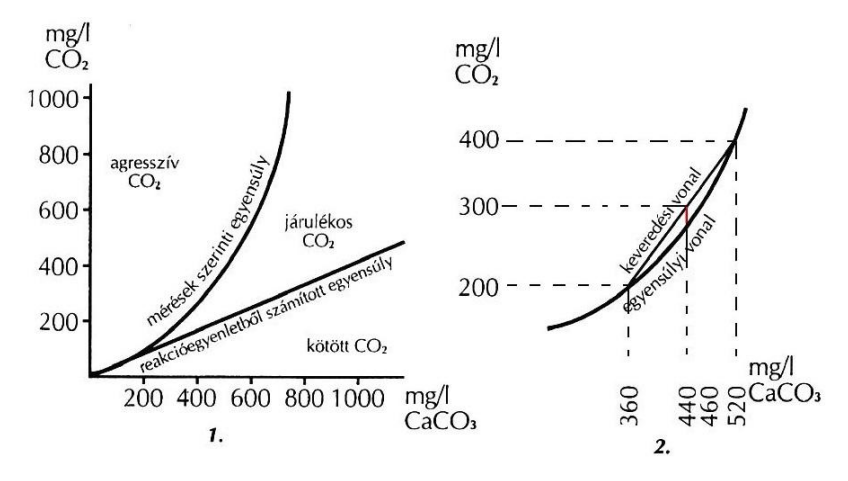

<span id="page-6-0"></span>**1. ábra Keveredési korrózió (Rose – Németh, 1995)**

A felszínről beszivárgó jóval alacsonyabb hőmérsékletű és CO2-tartalmú csapadékvíz találkozik a feláramló magasabb hőmérsékletű és CO2-tartalmú hévízzel és megkezdik az üreg oldását. Az egymással párhuzamos repedésekben hálózatos alaprajzú üregrendszereket hoznak létre anélkül, hogy valós járatrendszer kötné össze őket. Hazánkban a Budaibarlangok, mint a Mátyás-hegyi-barlang létrejötte köszönhető a keveredési korróziónak. A Molnár János-barlangban a mai napig megfigyelhető bizonyos szinteken a járatok tágulása, mutatva, hogy a Duna bevágódásával a keveredési korrózió szintje is csökkent.(Rose – Németh, 1995)

#### <span id="page-7-0"></span>**2.2.A Mátyás-hegyi-barlang**

Budapesten az Országos Barlangnyilvántartás jelenleg 173 üreget számlál. (Országos Barlangnyilvántartás, 2015)Ebbe beletartoznak a nagyobb labirintusszerű barlangrendszerek (Mátyáshegyi-barlang, Pál-völgyi-barlang, Ferenchegyi-barlang, Szemlőhegyi-barang) és kisebb üregek is.

A Budai Tájvédelmi Körzet területén, a Mátyás-hegy külszíni kőfejtőjéből nyílik aMátyáshegyi-barlang bejárata. A barlang bizonyos szakaszai kezdő barlangjárók számára is könnyen járhatóak, ezért és egyszerű megközelíthetősége miatt is nagyon kedvelt kirándulóhely, bár a lejutás kizárólag engedéllyel lehetséges. A látogatók bármikor találkozhatnak odalenn barlangászcsoportokkal, vezetett túrák résztvevőivel vagy akár térképezőkkel. A barlangrendszer belsejében kialakításra került a Mátyáshegyi Gravitációs és Geodinamikai Obszervatórium, melynek célja a különböző geodinamikai folyamatok monitorozása, a földi árapály-változások, tektonikai és környezeti deformációk figyelemmel kísérése.(Magyar Földtani és Geofizikai Intézet, 2012)

#### **2.2.1. Feltárás**

<span id="page-7-1"></span>Szabó József 1879-ben említi Budapest geológiáját tárgyaló munkájában, a barlangokról szóló fejezetben: "a sok tekintetben felette érdekes Pálvölgy s SzépvölgyNummulit-mész bányáiBuda-Újlak s Lipótmező között". (Szabó, 1879)A mészkő bányászatnak köszönhetően

újabb üregek váltak ismerté, jelentős felfedezést 1930-as években tettek, a 60 m hosszú Felsőbarlang és a 240 m hosszú és 26 m mély Tűzoltó-barlang kerültek feltárásra. 1944-ben légoltalmi óvóhelyek kialakítása robbantásokat tett szükségessé, az így kialakított mesterséges tárnák hossza 370 méterre nőtt. Ekkor találtak rá a Futura-óvóhely-barlangra, ami 80 m hosszú szakasz volt akkor. Az óvóhelyek kialakításakor Jaskó Sándor geológus vezetésével vizsgálták a Tűzoltó-barlangot, hogy az fedezéket kibővítsék, boltozatát biztosítsák. Az építések során újabb üregek kerültek elő, 1948 tavaszán a Budapesti Egyetemi Turista Egyesület barlangászai bejutottak a barlangrendszerbe. A kitisztított szűkületet, Mohos Béla barlangász után, Mohos-szorítónak nevezik. A BETE, Jaskó vezetésével, a térképezést is megkezdte és az 1848-as szabadságharc és a Magyarhoni Földtani Társulat megalapítás 100. évfordulójának emlékére a Centenáris-szakasz nevet adták az újonnan feltárt járatrendszernek. Tavasszal megtalált részeket, majd a nyáron és ősszel feltárt szakaszokat Jaskó Sándor még abban az évben felmérte. Ez többek közt a Geográfus-termet, a Keleti-omladék-folyosót, az Imre-termet, a Kompasz-ágat és a Sárdagasztó-hasadékot foglalta magában. 1948-as év végére az óvóhellyel együtt (370 m) 2310 méterre volt tehető. Jaskó a Földtani Társulatban bemutatta térképeit és beszámolt geológiai vizsgálatairól, ekkor a barlang Magyarország második leghosszabbja volt az Aggteleki-barlang után. (Kodros , 1984)

1953-ig jelentős méretű ágakat nem találtak, de kisebb nagyobb kutatások a Félköralakú-járat, a Csigalépcső, valamint a Kompasz-ág és a Törmelék-labirintus megtalálásához vezettek. Omlások, leszakadások is történtek, például a Nagy-teremben. Az Élelmezésügyi Minisztérium Barlangkutató Csoportja, később pedig a Vörös Meteor barlangászai igyekeztek újabb szakaszokat feltárni a Mátyás-hegyi-barlangban, 1959-ben egy 150-200 méteres szakaszt fedeztek fel, a Sárdagasztó fölött, amit Meteor-ágnak neveztek el. Annak ellenére, hogy a bejáratokat befalazták, bezárták folyamatos gondot okoztak a felelőtlen turisták, akik eltévedtek, lenn ragadtak a barlangban. 1964-ben a Felső-Omladékos-folyosó és a Meteor-ág közötti összeköttetést találták meg az OSC kutatói. 1965-ben a vörös Meteor barlangászai a Kompasz-ágban bontottak ki újabb ágakat, amiből még abban az évben feltérképeztek 160 métert és további 100 méterre becsülték az ág folytatódását. A barlangban folyamatosan, több csoport is feltárásokat folytatott, például a Toldy csoport, Mikula Gyula vezetésével, akik a Színház-teremből kiinduló Toldy-ág 400 méterét találták meg. Az Amphora könnyűbúvárok 1972-ben tettek kísérletet a barlangi tó szifonjának átúszására, ám a járat elszűkülése miatt erre nem volt lehetőség. Vizsgálataik során megállapították, hogy a vízszintje közvetlenül összefügg a karsztvízszinttel, ami követi a Duna ingadozását. Ugyanebben az évben a vízszint emelkedése, erős csepegés és morajlás hívta fel a barlangászok figyelmét jelentős mennyiségű és méretű feltáratlan üregek létezésére. Vid Ödön 1971-ben készült térképe szerint a teljes Mátyás-hegyi üregrendszer 4200 méteresre gyarapodott, melynek legmélyebb pontja több mint 94 méterrel mélyebben helyezkedik el, mint a bejárat, a legmagasabb pont, pedig innen 106 méterrel magasabban. (Kodros , 1984)

1981-ben a Pál-völgyi-barlang Térképész-ágának felfedezése bíztató lendületet adott a Bekey csoportnak, majd 1987-ben induló feltárások sora (Dezodor-ág, Szépvölgyi-ág, Mátyásbarlang: Természetbarát-szakasz) újabb sikereknek könyvelhető el. 1996-ban újabb sikeres "összekopogások" voltak hallhatóak. 1999-ben újra elkezdtek foglalkozni az összebontással.2001-ben eredményes rádiókapcsolatos vizsgálatokat végeztek. A több évtizedes kutatómunka és próbálkozás után, 2001. december 2-án Bekey Imre és az Acheron csoportok kutatói megteremtették az átjárás lehetőségét a Pálvölgyi-barlang és a Mátyáshegyi-barlang között.

(Kiss – Takácsné , 2002)

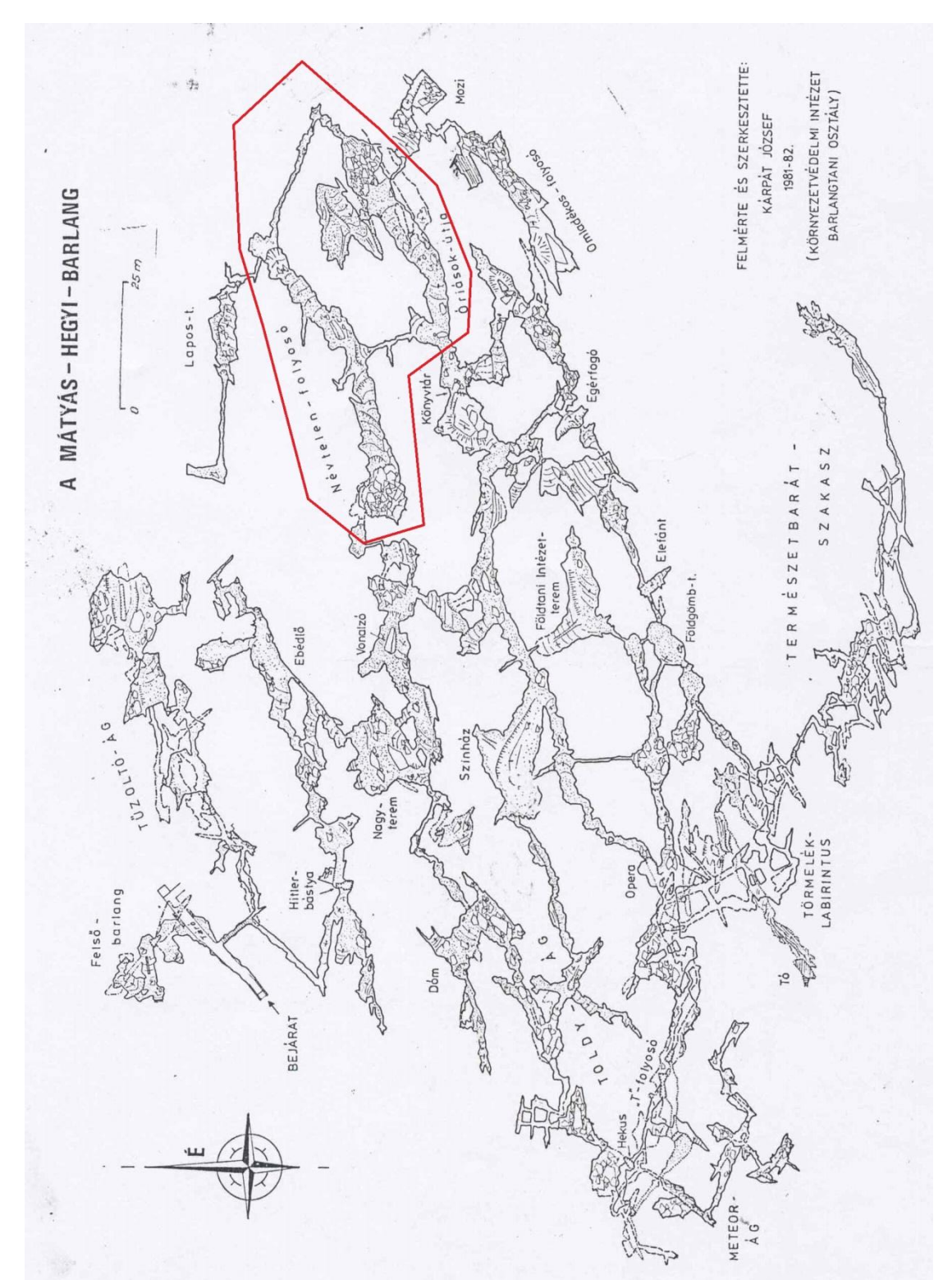

2011. december 11-én sikerült feltárni az összeköttetést a Pál-völgyi – Mátyás-hegyi és a Harcsaszájú–Hideg-lyuk barlangrendszerek között, így létrehozva Magyarország leghosszabb barlangrendszerét, ismert hossza 30,2 kilométer. (Országos Barlangnyilvántartás, 2015)

#### <span id="page-9-0"></span>**2. ábra Kárpát József Mátyás-hegyi-barlang térképe, 1981-82, mintaterület pirossal jelölve**

#### **2.2.2. Kialakulása**

<span id="page-10-0"></span>Jaskó szerint a barlang fejlődése három szakaszra különíthető. A felső-pleisztocénben a hasadékokban feláramló hévizekből ásványok rakódtak le (gejzirit, kalcit, barit). A Kiscellipárkány bevágódásával egy időben a felső részen oldódtak ki a barlang üregei. Jaskó feltételezi, hogy a járatokban áramló víz kitöltötte az üregeket. A harmadik szakaszra a felső részek szárazzá válhattak, a vékonypados kőzetrészeken omlások, letörések következtek be. Alacsonyabb szinteken a vastagpados eocén mészkőben az üregek falai tartósabbak, itt gipszkristályok és cseppkövek növekedése indult meg. Még alacsonyabban a karsztvízszinthez közeledve új vizes járatok alakultak ki teljesen más képet kölcsönözve a járatoknak, mint a magasabban fekvő részeken. A Mátyás-barlang kialakulása leginkább lemezmozgásokhoz, és a hévforrások oldó tevékenységéhez, tömegmozgásokhoz és a karsztvízszint mozgásaihoz köthető.(Jaskó, 1948)Bariss Miklós 1954-es vizsgálatai szerint, a barlang oldódása a felső-pleisztocénben és a pleisztocénen folyhatott, a Kiscelli-párkánysík kialakulásával egy időben, amíg a Duna bevágódása meg nem kezdődött e területen. Bariss erre a magasságra (tszf. 153 méter) helyezte a karsztvízszintjét és a hévíz forráspontját is. A Duna bevágódásával a karsztvízszint alacsonyabbra tevődött, barlangalakító munkája megerősödött, a hévíz oldása megállt. Miközben az alsóbb szinteken a karsztvíz tágította a repedéseket a magasabban fekvő részek szárazra kerültek, így a tömegmozgások váltak a fő eróziós tényezőkké. A hévizes nyomokat a felszínről beszivárgó vizek halványították el. Az erózióbázis csökkenésével egyre mélyebbre vágódó járatok és magasabbra kerülő felsőszint alakul ki az új-pleisztocénre.(Kodros , 1984)

Többek közt az Ebédlő környékén találkozhatunk, találkozhattunk centiméteres nagyságú, csavarodott, szirom formájú gipszkristályokkal, a Tűzoltó-ág sárga színű szkalenoéderekkel. A kristálycsúcsok közeit meszes iszap töltötte ki, negatív pszeudoformákat létrehozva.

Kodros László írásában olvashatjuk, hogy a járatrendszer nagy része felső-eocénbeli nummulitiszes mészkőben keletkezett, felsőbb részein brizozoás márga található. A főfolyosók vízszintes elhelyezkedésűek, a dőlésirányban haladó keresztfolyosók harminc fokkal dél felé lejtenek, ami a kőzetek általános déli–dél-keleti dőlésének köszönhető. Az Agyagos-patak mentén, illetve a Tűzoltó-ágban felszínre került, triászban keletkezett szaruköves mészkövet figyelhetünk meg.(Kodros , 1984)

A Mátyás törésvonalai északnyugat-délkeleti és északkelet-délnyugati irányúak, hasonlóan a környék jelentős barlangjaiéhoz. Venkovits István szerint az eocén mészkő torlódott fel a triász képződményekre, s ez a hévforrásműködés után következett be. Pávai Vajna Ferenc ezt a folyamatot pontosan ellentétesen képzeli el. (Kodros , 1984)

### <span id="page-11-0"></span>**2.2.3. Mintaterület**

A mintaterületül a Névtelen-folyosó, Óriások-útja, Giliszta-járat önmagába záródó kör szolgált.

## <span id="page-11-1"></span>**2.3.Barlangtérképezés**

A barlangtérkép a kutatások és az egyszerű túrázásnak is alapja. Elengedhetetlen egy útvonal megtervezéséhez, a barlangban való tájékozódásnál, az objektumok térben való elhelyezésénél a túrázó segítségére van.

A hagyományos definíció szerint: a barlangtérkép a barlang járatainak síkban leképezett, méretarányosan kicsinyített mása, egyezményes jelekkel jelölve, papírra nyomtatva.

Ahogy a felszínről készülő térképeknél is, a barlangtérkép pontos definiálása mára problémásabb lett, például lehet digitális módon készülő, digitális formában megjelenő a térkép.

## <span id="page-11-2"></span>**2.3.1. Történeti áttekintés**

A barlangok már az ősembereket foglalkoztatta, de még nem kifejezett kutatási célokkal. Kényszerszállásként, menedékként használhatták, majd az ókorban is feltehetően mutattak érdeklődést,de térképezésükről nem maradtak ránkleletek.

Az első nyomtatott térkép Georgius Agricola könyvben ismerjük, mely 1546-ban jelent meg, ismerünk egy Baumannshöhle metszetet 1654-ből, 1682-ben készült az első valódi értelemben barlangtérképnek vett mű a bristoli Pen Park Hole-ról, melyet Grenville Collins kapitány készített. Az első magyar barlangtérképnek Bucholtz György 1719-ben Vertáni-barlangról készült térképét tekintjük. 1794-ben Sartory József, Farkas Iván és Czékussal rajzolták meg a Baradla-barlang térképét, melynek csak másolata maradt ránk. 1801-ből ismerünk, egy Raisz Keresztély készítette Baradla térképet. 1825 nyarán Vass Imre felfedezte az aggteleki barlang Jósvafőig tartó szakaszát, melyről részletes és gyönyörűen kidolgozott térképet is készített. (Kodros , 1984)

Münnich Kálmán 1886-ban újratérképezte a Baradla-barlangot, ám erről is csak később készült másolatról tudunk. A barlangtérkép a barlangi tájékozódás alapjául szolgál, így a sportként is népszerűsödő barlangászat egyre több térkép születését is eredményezte. 1961– 1962 között Horváth János elkészítette a Szemlő-hegyi-barlang részletes térképét.

A bányászat és a bányatérképezés fejlődésével egyidejűleg haladt a barlangi térképezés is a késő-középkortól, ám a technológia fejlődésével a hagyományos műszerek kiszorultak a gépiesített bányászatból, melyek a barlangászatban megmaradtak (függőkompaszos technikák). Egészen a céltárgy nélküli lézertávmérők megjelenéséig jelentős innováció nem volt. A GPS megjelenése a barlangtérképezésben nem vezetett nagy változáshoz, a bejárat pontos bemérésén túl. A kilencvenes évektől kereskedelmi forgalomban is megjelenő műszerek meggyorsították a méréseket és nehezen vagy egyáltalán nem megközelíthető falakat, objektumokat tettek mérhetővé. (Holl, 2014)

Újabb lendületet a Beat Heeb fejlesztette DistoX hozott. (Heeb, 2008)

#### <span id="page-12-0"></span>**2.4.Felmérési módszerek, eszközök**

A barlangok nem szabályos, negatív alakzatok, vertikális és horizontális kiterjedésüket is feltétlenül szemléltetni kell. A barlangok vízszintes kiterjedését az alaprajzon ábrázoljuk, úgy hogy a kőzettestet egy képzeletbeli síkkal elmetszve a legszélesebb kiterjedést igyekszünk ábrázolni. Amennyiben a metszősíkot nem lehet vagy a tájékozódás szempontjából nem érdemes a legnagyobb szélességben vezetni, a járatra legjellemzőbbet kell kiválasszuk. A barlang egy zárt forma, hogy megfelelő képet kapjon róla a térképolvasó a járat magasságának ábrázolása is nélkülözhetetlen. Ehhez a hasonló elven készülő oldalnézeti kép elkészítése szükséges.

A barlangtérkép készítése időigényes, speciális nehézségeket (például:a járat megközelíthetősége, szűkületek, sötétség, nedvesség) felsorakoztató munka, ami sajátos mérési technikákat és műszereket igényel.

#### <span id="page-12-1"></span>**2.4.1. Alapfogalmak**

#### *2.4.1.1. Alaprajz*

A barlangüreg vízszintes síkra vetített, méretarányosan kicsinyített, felülnézeti képe. Az alaprajzon lehetőség szerint a járat legszélesebb, amennyiben ez nem lehetséges, a legjellemzőbb kontúrvonalát ábrázoljuk. Törekedni kella teljes ismert járatok együttes ábrázolására, amennyiben a járatok egymás felett húzódnak, akkor megjeleníthetőek külön alaprajzon is.(Holl, 2014)

#### *2.4.1.2. Metszet*

A járatkontúr képe, egy síkban felvéve. Ez a sík felvehető bármilyen irányban, de jellemzően a barlangjáratoknál függőlegesen, aknáknál vízszintesen vesszük fel. Törekedni kell arra, hogy egy síkban vegyük fel, de ha a járatkontúr indokolja kénytelenek vagyunk ettől eltérni, hogy a lehető legjellemzőbb vonalat kapjuk. Háromdimenziós ábrázolásokhoz minél sűrűbben és minél pontosabban kell felvenni a metszeteket. (Holl, 2014)

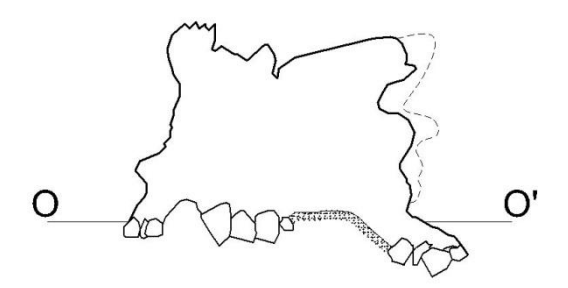

<span id="page-13-0"></span>**3. ábra Névtelen-folyosó - metszet**

#### *2.4.1.3. Szelvény*

Több, akár eltérő síkú metszetből létrehozott kép, mellyel a járatok térbeli elhelyezkedését szeretnénk érzékeltetni. A térbeli összefüggéseket az objektumok szelvényvonalába vetítésével mutatjuk meg, kiemelve egy szakaszt a kőzetből. Az alaprajzon jelöljük a szelvény helyét.(Holl, 2014)

#### *2.4.1.4. Oldalnézet*

A barlangjáratok függőleges síkra vetített képe. A legmagasabb és a legalacsonyabb kontúrvonalakat, főbb objektumokat ábrázoljuk. A szelvényhez hasonlóan, több járatszakasz oldalnézetét egybefűzve kiterített oldalnézetet kapunk.(Holl, 2014)

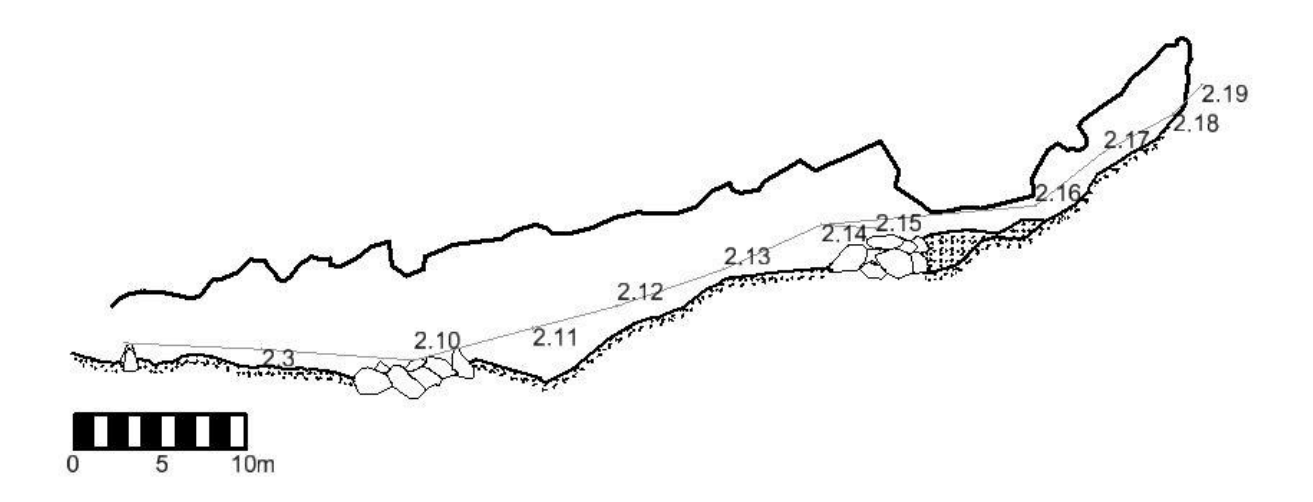

#### <span id="page-14-0"></span>**4. ábra Óriások-útja – oldalnézet**

Az elkészült barlangtérképen célszerű feltüntetni a barlang nevét, a vetületi rendszert, a méretarányát, az északi irányt, vonalas léptéket, a felmérés kezdőpontját, a felmérés dátumát, a felmérők, szerkesztők nevét.

### *2.4.1.5. Alappont*

Méréssel meghatározott, jelölt, rögzített fizikai pont a barlangban, melyről további méréseket indíthatunk. (Holl, 2014)

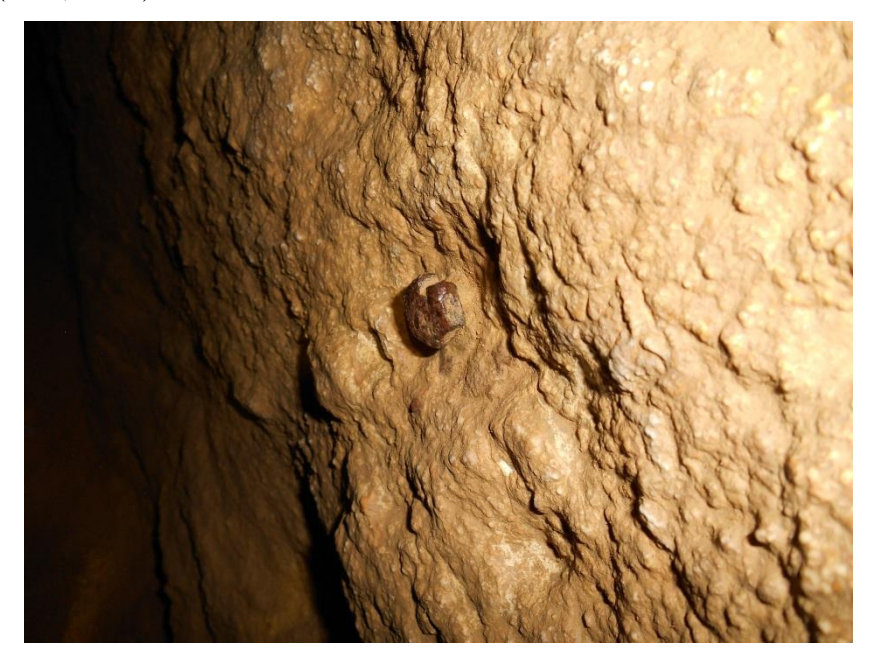

**5. ábra Rögzített alappont - fémcsavar**

## <span id="page-14-1"></span>*2.4.1.6. Részletpont*

Méréssel meghatározott jelöletlen pont a barlangban. (Holl, 2014)

#### *2.4.1.7. Mérési pont, segédpont, vesztett pont*

A mérés idejére rögzített pont, melyet továbbmérésekre addig tudunk használni, ameddig beazonosítható.(Holl, 2014)

#### <span id="page-15-0"></span>**2.4.2. Modellezési módszerek**

A barlang térbeli modelljének készítésekor először is meg kell határozni annak célját, ha a barlang térbeli kiterjedésének ábrázolása számos adat elhagyható, ám ha méréseket, számításokat (fizikai, kémiai) kell végezni, nem lehet túlságosan leegyszerűsíteni a modellt, mert tagoltsága nagyban befolyásolja a végeredményt. A modellezési módszerek technikailag hasonlóak, ezt pedig abból adódik, hogy minden esetben geometriai objektumokból állnak. Valamilyen matematikai szabály szerint szerkeszthetőek és attribútumokkal ruházhatóak fel. Ezen megközelítés szerint az alábbi csoportokat különböztetjük meg:

Szabályos modellek:

- Szabályos hálófelület (grid) modell
- Szabályos térháló (kőzettest) modell

Matematikai módszerek, szabályok szerint elhelyezkedő információ halmaz. Magas számításigényű feladatok, de kevesebb manuális beavatkozást igényelnek. Grid modellről beszélünk ha a modellnek két irányú kiterjedése van. Amennyiben egy harmadik irányú kiterjedés is belép már térháló modellnek nevezzük azt.

Szabálytalan modellek:

- Egy és kétparaméteres modellek (pontfelhők)
- Háromparaméteres modellek (egyszerű síkok, vektorok)
- Szabálytalan hálófelület (TIN) modell
- Szabálytalan térbeli testek modellje

A szabálytalan modellek egyedi geometriájú entitásokban fordulnak elő, egyedi eljárást igényelnek. Nem lehet teljesen automatizált módszerekkel létrehozni, pontosabb, megbízhatóbb képet kaphatunk a vizsgált objektumról, ám így a szükséges idő és költségráfordítás is magasabb lesz.

(Albert, 2009)

#### **2.4.3. Műszerek**

<span id="page-16-0"></span>A barlangi térképezés során a legprimitívebb eszközök is lehetnek a legkézenfekvőbbek, hasznosabbak, ám a pontos térképkészítéshez megfelelő műszerekre van szükség. A barlangi térképezés eddig nem tudta tartani a lépést, pontosságot és sebességet tekintve, a felszíni térképezési módszerek rohamos fejlődésével. A barlang jellemzői redukálják a használható műszereket. A felszín alatt GPS-es mérésekre nincs lehetőség, a járatok mérete, anyaga, nedvessége, állóvíz jelenléte, meredeksége további fejtörést okozhat.

Néhány alapvető eszközt mutatok be az alábbiakban, részletesebben kitérve az általam használtakra.

#### *2.4.3.1. Poligonzsinór, függőkompasz, fokív, mérőszalag, függőón*

A hagyományos barlangi mérések a bányavágatok méréséhez hasonlóak, így az ott használt műszerek alkalmazgatóak a járatokban is: függőkompasz, fokív és mérőszalag együttes. A mérőszalag és poligonzsinór kiválasztásánál csak a megfelelő terhelhetőségre kell figyelni, lehetőleg minél kisebb mértékű nyúlás és amortizáció következzen be.

A fokív a lejtszög mérésére szolgál. Az eszközön található zsinórra rögzített súly függőlegesbe állása után leolvassuk a lejtszög értéket. Fontos a zsinór kellő kifeszítése, a belógás mértéke eltorzítja a mérésünket, a pontosítás érdekében az eszközt megfordítás után is olvassuk le és ezt a zsinór első és második harmadán ismételjük meg. A +90 °-tól -90 °-ig terjedő skálán (, pontos méréseket a +30 és -30 °-os értékek között végezhetünk) fél °-os osztásokat láthatunk.

Igen nagy pontosságot ezzel a módszer csupán 20 °-ig érhetünk el. Minden használat előtt ajánlott a fokív ellenőrzése.(Kárpát, 2002)

A függőkompasz vagy bányászkompasz egy mágneses elven működő, irányszögmérő eszköz. Az eszköz nem mágnesezhető, barlangi nedvességnek ellenálló, korrózióálló könnyűfémből készül, egy 360 foktartományú skálán, két °-os osztás látható, amelyen a tű súrlódásmentes beállása biztosított, a tű leolvasáskor, szállításkor egy arretáló, tehermentesítő, mozgó elemet rögzítő csavarral rögzíthető, az eszköz poligonzsinórra akasztható 2 kapó segítségével(Holl, 2014).

A kompaszos mérés során fontos, hogy a műszer közelben ne legyenek fém tárgyak, mert azok befolyásolják a mérési eredményeket. Az eszközt a poligonzsinórra akasztása után, megvárjuk, míg a tű megállapodik, majd leolvassuk a két értéket, mérésünket a zsinór egy másik pontján ellenőrizhetjük. A mágnestű beállási ideje 70 másodperc, ami nem túlkedvező,

pontossága 0,2 °, ehhez még hozzáadódik a leolvasás pontossága, ami ugyancsak 0,2 °. (Hegedűs – Szabó , 2009)

Itt említeném meg a geológus kompaszt, amely irány- és lejtszög mérésére is alkalmas, gyorsan lehet vele mérni, kicsi, könnyen szállítható és használható, ám méretéből fakadóan kisebb pontosságot érhetünk el vele, mint a bányamérésekhez használt rokonával. Beosztása 2 °-os, leolvashatóság határa, pedig 0,5 °.

#### *2.4.3.2. Teodolit*

Nagy pontosságot igénylő méréseknél vagy mágneses mérésekre alkalmatlan helyeken alkalmazható teodolit.Egy pontból kiinduló irányok relatív helyzetének meghatározására szolgáló műszer, amellyel tetszőleges nagyságú vízszintes és magassági szögek mérhetők.Barlangban alkalmazható busszolás (mágneses irányméréssel kiegészített) teodolit, mely a durva hibák kiszűrésében segít. Alkalmazható még elekrooptikai távmérővel, elektronikus szögméréssel, adattárolással és számítási funkciókkal ellátott mérőállomás, ami a körzárásoknál ad támogatást, céltárgy nélküli, direkt változataival, pedig nehezenmegközelíthető elérhetetlen pontok is bemérhetővé válnak. A teodolitos mérés hátránya, hogy a járatok mérete nem mindig engedi meg a műszer háromlábon való felállítását, nagy helyigényű, érzékeny műszer.

#### *2.4.3.3. Suunto*

A suunto valójában egy sport órákat és kompaszokat, (stb.) gyártó cég márkanévből a műszerre ragadt megnevezés, egy kézi olajkompaszt és egy lejtszögmérőt jelöl, melyeket minden esetben együtt használunk.A lejtszögmérő korrózióálló alumínium házba van beszerelve, kicsi, kompakt méretű, könnyen szállítható. Leolvasása gyakorlatot igényel. A műszerházon belül egy fokbeosztású, csapágyazott tengelyre felszerelt korong található. A korong belsejében található, a függőón szerepét betöltő, súly. Az eszközben található olaj a csapágyak kenésére és a gyorsabb beállás elősegítésére szolgál.(Polyák, 2013)

A műszert a szemhez emelve, tekintetünkkel megirányozzuk a pontot és leolvasható a mágneses azimut és a lejtszög. Lehetőség szerint az induló pont mögé helyezkedve a megirányzott ponttal egy vonalba hozzuk azt, amennyiben nincs elég hely a pont mögött alatta vagy felette tesszük meg ezt, a lejtszög esetében pedig mellette. Felvehetjük úgy is a mérési pozíciót, hogy a két pont közé helyezkedünk, úgy belőve az irányt, ám ilyenkor a mögöttünk lévő pont helyzetét nem ismerjük pontosan.(Holl, 2014)

Rövidebb poligonszakaszon nagyobb hibát véthetünk. Fontos, hogy a műszert teljesen függőlegesen tartsuk, hogy ne akadályozza meg a műszerhát a vízszintesbe állásban. A poligonvonal és a mágneses északi irány mérésére az irányszögmérő szolgál. Az földrajzi északi irány meghatározásához ismernünk kell a mérés helyén fellépő deklináció értékét. Irányszög mérésénél a kompaszt vízszintesbe kell hoznunk, majd a mágneses tű lecsillapodása után leolvasni a szögértéket. Tized fokos pontosságra lehetünk képesek a fokbeosztású műszereken. A műszer előnye, hogy elérhetetlen, távoli pontokat is meg lehet vele irányozni, hogy ezek távolságát is meg lehessen határozni, a suunto-s mérésekhez egy lézertávmérőt szoktak alkalmazni, melyeknek átlagosan 1-5 mm a pontossága. A Suunto műszergyártó cég a két eszköz tandem verzióját is forgalomba hozta, de mérete, formája miatt ez kevésbé praktikus, mint a két kicsi műszer, tokkal és akasztóval ellátva.

#### *2.4.3.4. DistoX*

A technika fejlődése a barlangi térképezésben is meghozta az előrelépést. A papírmentes barlangmérési eljárást ("PaperlessCaving") egy svájci barlangász, Beat Heeb, fejlesztette ki 2008-ban. Ennek megjelenése nagyságrendekkel felgyorsította a járatok térképezést. Maga a műszer egy lézertávmérőből (LeicaDisto A3) és egy Heeb által fejlesztett elektronika együtteséből áll, melyet külön kell megvásárolni és az általuk készített leírás alapján be kell szerelnie a felhasználónak. Mivel a LeicaDisto A3 már nem kapható, így 2013 végén elérhetővé vált a DistoX2 is melyet egyLeicaDisto X310-ba kell beágyazni. A terepi munkához még egy mobil eszköz (okos telefon vagy PDA) is szükséges, amelyen fut a jegyzőkönyvezésre, vázlatolásra szolgáló program, adott esetben a Windows alapúPocetTopo. A PocetTopo programot külön fejezetben mutatom be.(Heeb, 2008)

A készülék 4000 (DistoX2esetében ez 1000) pont tárolására képes és bluetooth segítségével automatikusan kommunikál a feldolgozó programmal. A Disto-val való méréshez hagyományos vagy más jegyzőkönyvezési módszerek is használhatóak, bár a gyorsaság és a könnyen kezelhetőség a PDA-s, PocetTopo-s módszer mellett szól. A lejtszög mérésére elektronikus gyorsulásmérők (3 tengely) szolgálnak, az irányszög mérésére, pedig mágneses gradiométer (3 tengely), a mágneses intenzitás irányonkénti változásait rögzítő szenzor, melyeknek köszönhetően minden irányban szabadon mérhetünk.Az eszközben található lézertávmérő pontossága 1,5 mm, a lejt- és irányszögmérőé 0,2 °(Heeb, 2008)

#### *2.4.3.5. Lézerszkenner*

A lézerszkenneléssel már a hetvenes évek óta foglalkoztak kísérleti szinten, majd a kilencvenes évektől a gyakorlati alkalmazásban is teret nyert. Azóta is a távérzékelés modern és erőteljesen fejlődő területe. A lézerszkenneléstaz aktív távérzékelési eljárások közé soroljuk. A műszer lézersugarat bocsát ki, amely visszaverődik a megirányzott objektumról. Az elterjedt műszertípusoknál a szkenner sugár irányát és a reflektálási pont távolságát határozza meg, így a két szögértékből és a távolságból egyértelműen leírható a pont helyzete a műszer térbeli koordinátarendszerében. Légi és földi lézerszkennelést különböztetünk meg, ám barlangi mérésekhez a földi mérések jöhetnek szóba. Földi felmérés lehet statikus (mozdulatlan) illetve dinamikus (mozgó). A dinamikus rendszereknél folyamatos pozícióadatokra van szükség, barlangi körülmények között a GPS és mobil adatforgalmat igénylő módszerek nem alkalmasak. Megkülönböztetünk időmérés, fázismérés módszerén, háromszögelés elvén alapuló szkennereket. (Riegl – Spiegler, 1975)

Egy oldal és két szög alapján a háromszög egyértelműen meghatározható, így kiszámítható a lézersugár visszaverődési pontja a tárgyon.(Tarsoly, 2010)

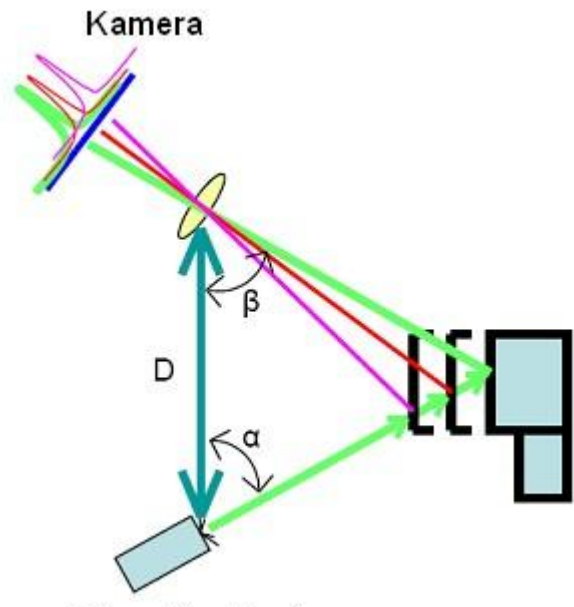

Lézer fényforrás

<span id="page-19-0"></span>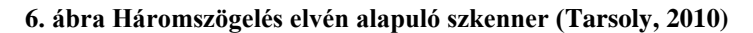

- **D =**a kamera és a fényforrás bázistávolsága (ismert)
- **=**akibocsájtott lézersugárnak a bázisvonallal bezárt szöge
- **=**akamera szenzoron leképződött jel pozíciójából számítható a beesési szög

Barlangi használat során a szkenner felállítása után a műszer felméri minden irányban a körülötte lévő teret és pontfelhőt egy számítógépnek továbbítja, majd újabb pozícióra állás után a takart, következő pontok is felmérésre kerülnek. A mérések szoftveresen kerülnek összeillesztésre. A szkenner panorámafotó készítésére is alkalmas, egy kamerával kiegészítve, így minden mérőállásból. Ezen fotók segítségével a pontfelhőt valós színekkel ruházhatjuk fel, amely a látványos eredményen túl a feldolgozást is nagyban megkönnyíti. Nagyméretű (nagy keresztmetszetű) járatok felmérésére, nagy pontosságú háromdimenziós modell készítéséhez, a pontsűrűség miatt (akár 12 000 poi/s, 5 mm pontosság), a legalkalmasabb műszer, ám mérete, költségigénye miatt nem elterjedt a barlangkutatásban. Hazánkban a Baradla-, a Pál-völgyi-, a Királylaki-barlang egyes részeiről már készültek lézerszkenneres mérések.

#### <span id="page-20-0"></span>**2.4.4. Technikák**

#### *2.4.4.1. Alappont és részletpont mérés*

Az alappont mérés alatt a már rögzített, fixpontok közötti távolság lejt- és irányszög mérést értjük. Erre azért van szükség, hogy a leágazó mérések egymáshoz köthetőek legyenek. Ez történhet például függőkompasz, fokív, mérőszalag segítségével, Suunto, lézertávmérő használatával, teodolittal vagy Disto-s módszerek valamelyikével. Itt megkülönböztetjük a hagyományos poligonmérést, amikor pontról pontra haladunk a méréssel, hálós mérést, melynél minden fixpontot összemérünk, nem csak a leghosszabban összelátható pontokat és ugrópontos mérést, melynél csak az mérés idejére jelölünk ki pontokat, ezek végül vesztett pontok lesznek, de segítségünkre vannak a fix pontok összekötésénél. (Holl, 2014)

#### *2.4.4.2. Mérések háromdimenziós modell előállításához*

Háromdimenziós modell előállításához a lézerszkenneres mérések a legalkalmasabbak, ez az előző fejezetben lett összefoglalva. Itt egy sűrű pontfelhőt kapunk, melyre szoftveresen ráengedhető egy felület, kisháromszögekkel köti össze a szomszédos pontokat. Utómunkát igényel a takart részek és az esetleges fals foltozások kiküszöbölését további szoftveres finomításokkal vagy manuálisan kell megoldani.

További lehetőség a fotogrammetriai felmérés, ahol a kiértékelést követően térbeli pontokat kapunk. A fényképezés lehetőségei barlangi körülmények között elég korlátozottak, de a képek mindenképp segítségünkre lehetnek a modellezés során.

Az alap- és részletpont mérések után minél több hosszmetszet és keresztmetszet felvétele ajánlott, mert ezek a modell kialakításához elengedhetetlenek. Majd ezen mérések után sündiszómérést ajánlott végezni, jegyzőkönyve már nem kell vezetni, de a formák egymáshoz való viszonyának megismeréséhez elengedhetetlen a sok pont felvétele.

#### <span id="page-21-0"></span>**2.4.5. Munka során használt programok**

#### **2.4.5.1. PocketTopo**

<span id="page-21-1"></span>A PocketTopo alkalmazást Beat Heeb fejlesztette ki a DistoX-el való barlangi mérések és vázlatolások lebonyolítására, célja többek között a körülményes papír alapú vázlatkészítés kihagyása a barlangi munkából. A rendszer két része külön is használható, más műszerrel a PocetTopo és egyéb programmal a Disto. A program szabadon fejleszthető, a legtöbb Windows alapú eszközre telepíthető. Barlangi körülmények közé, megfelelő védő tokkal ellátva, okostelefonon, PDA-n vihetjük le.

A program a biztosítja az egyszerű jegyzőkönyvvezetés és a helyszíni vázlatrajzolás lehetőségét, továbbá poligonszámításokat, körzárást, több mérés esetén átlagolásokat végez. Új mérés megkezdésekor új topo (.top) fájlt kell létrehozni. Az egy könyvtárba helyezett fájlokat egy barlangként kezeli, egy fájlt pedig egy járatnak. Ajegyzőkönyvben az előző méréseket megjeleníti, a vázlatkészítő ablakban kirajzolja azokat. Szerkeszteni és a rajzokat megtekinteni csak az aktuálisan megnyitott fájlban van lehetőség. A bluetooth kapcsolaton érkező méréseknek 'szám.szám' formátumban lehet jegyzőkönyvezési azonosítót adni, ez el is hagyható a vesztett pontok esetében. Nyitóablakban látható a jegyzőkönyv, majd a poligonablak, melyben a számmal ellátott főpoligon pontokat és mérési vonalak kerülnek megjelenítésre. Egy fül alatt tekinthető meg az alaprajzi és az oldalnézeti rajz, itt a segédpoligon vonalai is kirajzolódnak. Rajzoláshoz ötszínű ceruza és törlés áll rendelkezésre, ide helyezhetőek el a metszetek is. A fixpontok koordinátái újraszámíthatók, a kezdőkoordináták megváltoztathatóak, de a rajz elemek ez esetben nem kerülnek át automatikusan új helyükre.

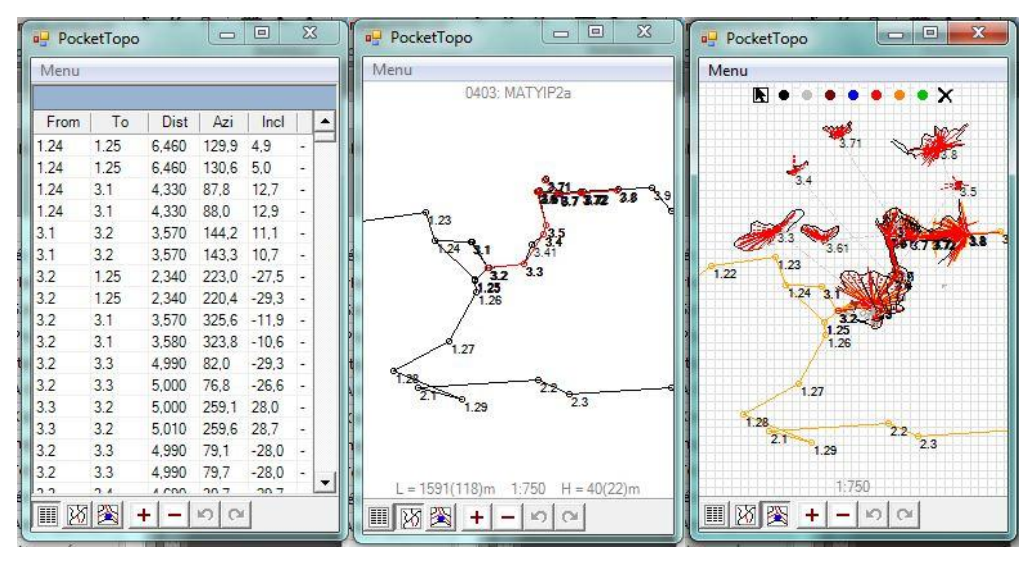

<span id="page-22-2"></span>**7. ábra APocketTopo alkalmazás**

Az programba Toporobot és VisualTopo alkalmazások fájljai importálhatóak. Közvetlen exportálásnál a következő lehetőségek állnak rendelkezésre:

- grafikus elemek CAD rajzformátumba (.dxf)
- mérési vonalak 3D-ben CAD rajzformátumba (.dxf)
- jegyzőkönyv text formátumba (.txt)
- továbbá a Therion, Toporobot és a VisualTopo programok számára közvetlen olvasható formátumokba.

<span id="page-22-0"></span>A legfrissebb verzió (V2.4 - 2015/04/29) ingyenesen letölthető a <http://paperless.bheeb.ch/> oldalról.

#### **2.4.5.2. TopoDroid**

A TopoDriod a PocetTopo-hoz hasonlóAndroid alatt futó, ingyenes vázlatkészítő alkalmazás, melyet Marco Corvi fejlesztett ki. Itt is bluetooth-on kommunikál a Disto és az androidos készülék. A program lehetővé teszi a kalibrálást, a vázlatok készítését előre definiált objektumokkal segíti, lehetőséget kínál egy alap háromdimenziós vázlat elkészítésére is. Cave3D kiegészítő alkalmazás segítségével méréseink megjeleníthetőek 3D-ben is. Kezelni tudja a .zip-ként importált fájlokat, a Therion és a PocetTopo adatait. Mérési adatainkat Compass,Survex,Therion,VisualTopo,cSurvey,PocketTopo,dxf,csv, zip (a mérés összes adatát: mérések, vázlatok, fotók, GPS adatok) formátumokba tudjuk exportálni.

#### **2.4.5.3. Polygon barlangtérképező program**

<span id="page-22-1"></span>Említésre méltó a magyar fejlesztésű, barlangtérképezést segítő program. A PolygontPrépostffy Zsolt találta ki a barlangok felmérési adatainak rendszerezése és nyilvántartásának, a poligonnal kapcsolatos számítások megkönnyítésének, ellenőrzések és a hibajavítások elvégzésének és a grafikus megjelenítés céljából, továbbá, hogy a poligon nyomtatható állapotba kerüljön, majd a térkép lehetséges alapjául szolgáljon a barlangban. A legutóbbi verzió a barlang.hu oldalon elérhető.(Prépostffy)

#### **2.4.5.4. MicroStation**

<span id="page-23-0"></span>A főleg amerikai piacon tevékenykedő Bentley cég információs tervező és modellező szoftvere, melyet mérnöki, építészeti és ipari célokra is alkalmaznak. Könnyen kezelhető több ablakos modellező rendszere és fejlett pontfelhő kezelése alkalmassá teszi barlangi mérések feldolgozására.

A szoftver saját formátuma a .dgn. Széles skálája van az importálható fájlformátumoknak, melyeket a munka során használtam a .dwg és .dxf fájlformátumok voltak.

### **2.4.5.5. 3DReshaper**

<span id="page-23-1"></span>Lézermérések feldolgozását segítő, felületmodellek automatikus előállítására szolgáló szoftver. Egyszerűen és viszonylag gyorsan állíthatóak elő felület modellek a használatával. Disto-s mérések esetében a pontfelhőben szereplő pontok ritkasága miatt, kiegészítő, simító feladatokat tudtam vele elvégezni.

## <span id="page-23-2"></span>**2.5.Saját méréseim**

### **2.5.1. A mérések menete**

<span id="page-23-3"></span>A barlangtérképezés kezdetén meg kell határozni, hogy milyen módszerekkel és milyen eszközökkel fogunk mérni, megtervezni az útvonalat és az irányt. A mérések megkezdéséhez szükséges fixpontok kijelölését elvégezzük. Összeszedjük a szükséges alapanyagokat és műszereket. Saját méréseim során a DistoX-es mérést használtam, így a fixpontok kijelölése a folyamat közben is lehetségesek voltak.

Az alapvető barlangi felszereléseken kívül a szükséges eszközök a következőek voltak:

- DistoX.
- PDA, amelyen fut a PocketTopo PC alkalmazás,
- fixpontok jelölésére alkalmas tárgy (pl.: fényvisszaverő tábla)

Az elektromos eszközöknél elengedhetetlen az akkumulátorok, elemek ellenőrzése, pótelemek előkészítése és célszerű magunkkal vinni a műszerek tokját is, hogy ne sérüljenek , amikor szállítjuk őket.

#### *2.5.1.1. Kalibrálás*

A mérések előkészítése után a kalibrálás következik. Elkerülhetetlenek a műszerben az elektronikai, mechanikai és mágneses hibák, de ezeket a kalibrálás segítségével könnyen kiküszöbölhetjük.A kalibrálás nélkül több fokos hibát is tapasztalhatunk, melyet néhány tized fokra csökkenthetünk a művelet végrehajtása után.

| $\mathbf{x}$<br>▣<br>$\blacksquare$<br><b>PocketTopo</b> |                    |   |  |         |   |  |
|----------------------------------------------------------|--------------------|---|--|---------|---|--|
| Menu                                                     |                    |   |  |         |   |  |
|                                                          | Bluetooth          | Þ |  |         |   |  |
|                                                          | Options            | Þ |  | Incl    |   |  |
|                                                          |                    |   |  | 4.9     | ٠ |  |
|                                                          | <b>Actual Trip</b> |   |  | 5.0     | ٠ |  |
|                                                          | Calibration        |   |  | 12.7    | ٠ |  |
|                                                          |                    |   |  | 12.9    | ۰ |  |
|                                                          | File               | Þ |  | 11,1    | ۰ |  |
|                                                          | Import             | Þ |  | 10.7    | ٠ |  |
|                                                          |                    | Þ |  | $-27.5$ | ٠ |  |
|                                                          | Export             |   |  | $-29.3$ | ٠ |  |
|                                                          | Loops              | Þ |  | $-11.9$ | ٠ |  |
|                                                          |                    |   |  | $-10,6$ | ٠ |  |
|                                                          | Undo               |   |  | $-29.3$ | ۰ |  |
|                                                          | Redo               |   |  | $-266$  |   |  |
|                                                          | Exit               |   |  |         |   |  |

<span id="page-24-0"></span>**8. ábra Kalibrálás elindítás a PocetTopo programban**

A DistoX és a PDA bluetooth kapcsolattal összeköttetésben van. A PDA-n a kalibráció elindítása után minimum 56 mérést kell elvégezzünk a tér meghatározott irányaiba. Ez történhet állványról, egy pontból vagy oda-vissza mérésekkel. Itt a műszer meghatározza a saját belső érzékelőinek egymáshoz való helyzetét. Mivel a műszert zavarják a benne és a környeztében lévő mágnesezhető alkatrészek, eszközök arra kell törekednünk, hogy minél kevesebb mágneses zaj vegye körül, illetve a környezetünkben található fém összetevők és elemek ne mozduljanak el. Az 56 mérést 14 irányban végezzük el, melyből az első 16 (vízszintes és függőleges irányok) a legfontosabb, ezeknél a lehető legnagyobb pontosságra kell törekedni, ezek után a tér minden irányába minél több mérést kell elvégezni. Minden irányba négyszer mérünk, úgy hogy mérésenként elforgatjuk a műszert a lézersugár talppontja körül 90-90 fokkal. Beat Heeb leírásában egy kocka segítségével érzékelteti az meghatározott irányokban való haladást. (Heeb, 2008)

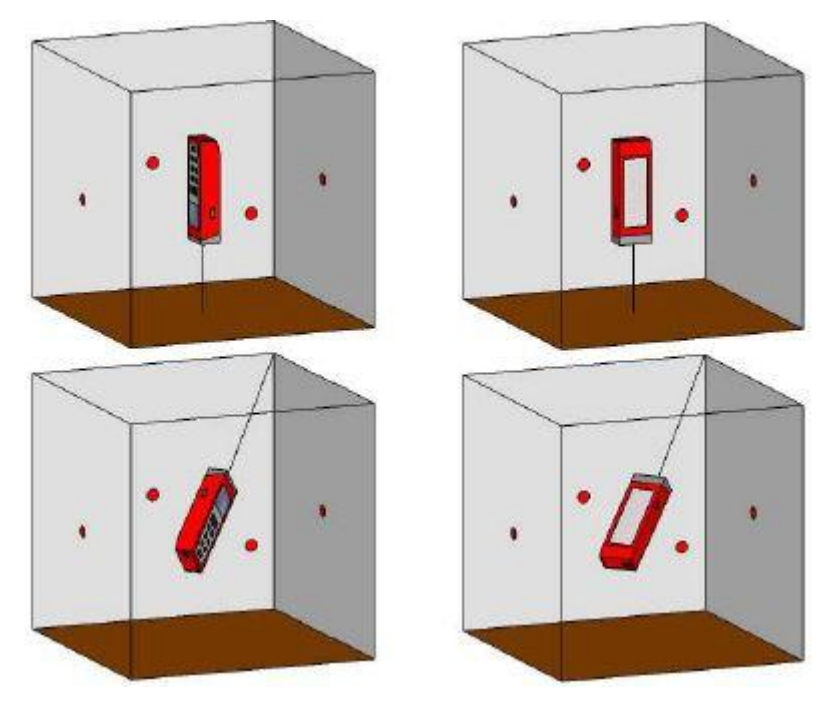

**9. ábra A kalibrálás(Heeb, 2008)**

Ha meg vagyunk, kiszámoltatjuk a PocetTopo-val a kalibrálási hiba (szögérték)mértékét, amennyiben ez fél fok alatt marad, megkezdhetjük a felmérést.

#### <span id="page-25-0"></span>*2.5.1.2. Poligonmérés*

A poligonmérésnél haladhatunk az előre meghatározott és rögzített fixpontok vonalán, de útközben is felvehetőek a poligonpontok. Ekkor a pontra helyezzük a műszer talppontját és megirányozzuk a következőt. A mérésünket pontosíthatjuk, hogy egy pontról két mérést végzünk, közben a műszert 180 fokkal elforgatva, illetve visszaméréssel. A eredmények megbízhatóságát növelhetjük, ha egy szakaszon több belátható fixpontunk is van, azokat megirányozzuk. A jegyzőkönyvben a kiindulási és a mért pontot is számmal látjuk el, folyamatos mérés során a Pocket Pc automatikusan továbbviszi a pontszámozást, ezt figyelemmel kell követni, hogy a megfelelő sorrend megmaradjon, indokolt esetben manuálisan javítható.

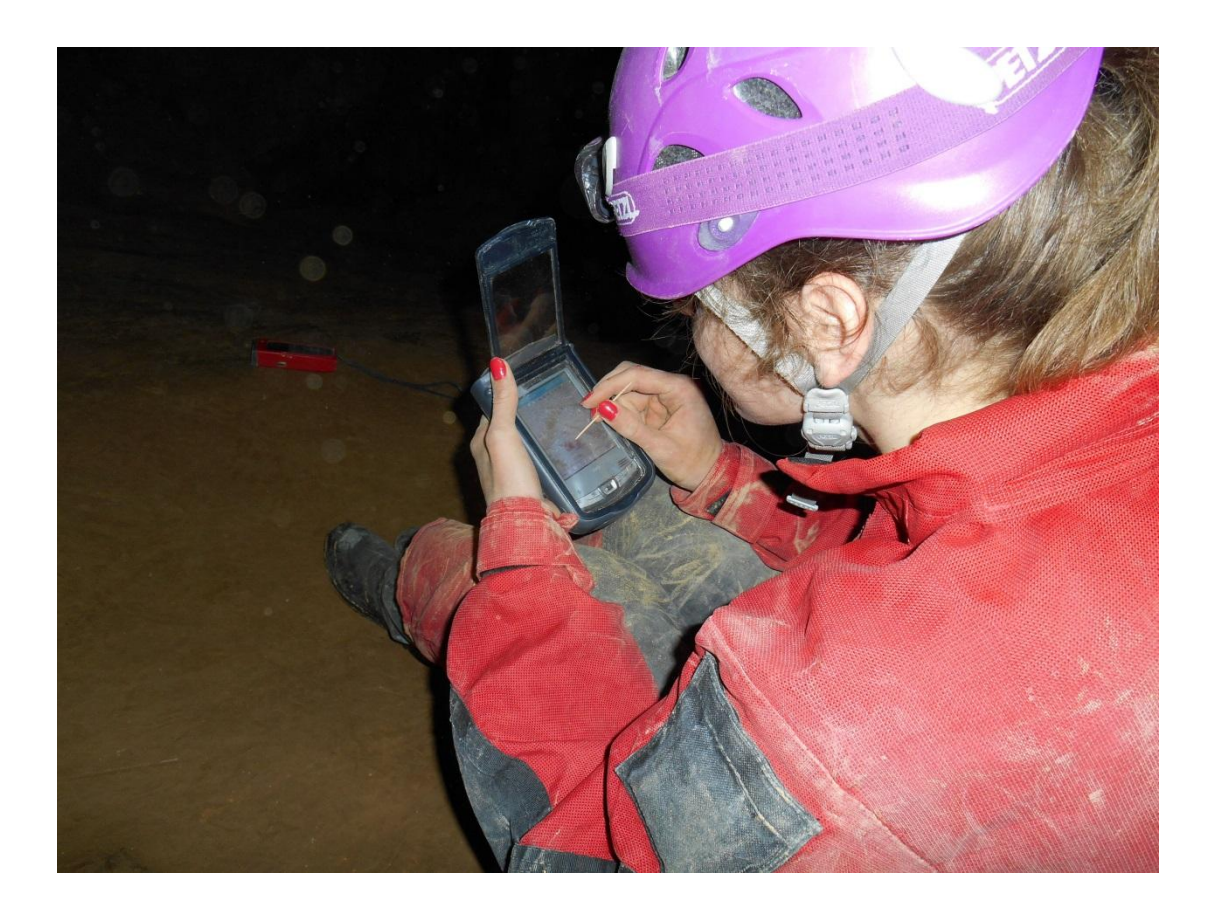

**10. ábra Jegyzőkönyvezés a barlangban, PDA készülékkel, háttérben a DistoX**

#### <span id="page-26-0"></span>*2.5.1.3. Részletpont mérés*

Részletpont mérés során a vázlatkészítéshez, szelvénye rajzoláshoz veszünk fel. Mérést indíthatjuk fix pontokról, ekkor a jegyzőkönyvben ezeknek a számát kell feltüntetni a részletpontnak, főleg, ha az vesztett pont lesz nem szükséges számot adni. Amennyiben segédpontokat veszünk fel minden esetben vissza kell mérni egy vagy több fixpontra.

Amikor szelvényhez mérünk vagy a barlang falán, vagy a kiválasztott metszetvonalban helyezünk el egy segédpontot, ahonnan indítjuk a méréseket. Idő és hely függvényében felveszünk valamennyi pontot a metszet síkjában, melyeket nem számozunk. A PocetTopoban pedig az xSection menüpont kiválasztásával az alaprajzi rajzfelületen már készíthetjük is a szelvény vázlatát.

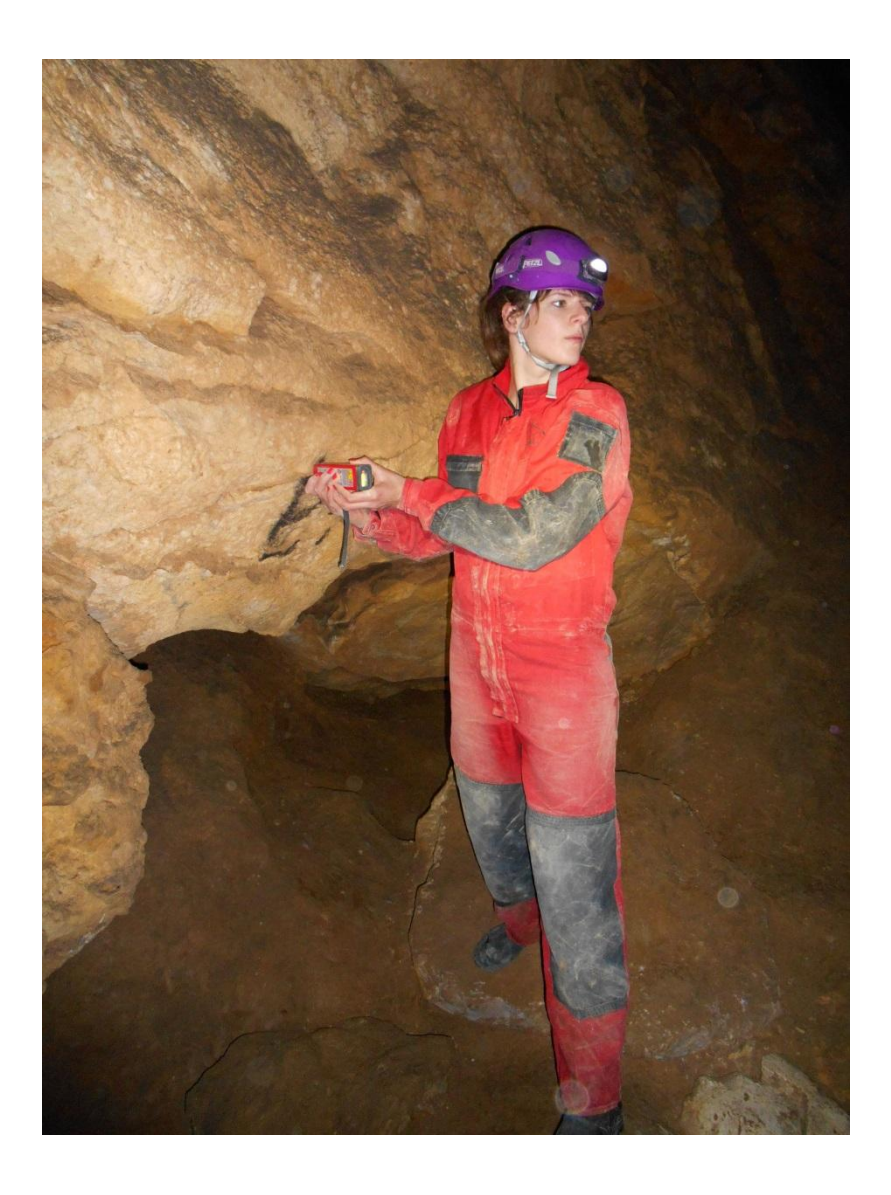

#### <span id="page-27-0"></span>**11. ábra Részletpontmérés**

#### *2.5.1.4. Sündisznómérés*

Térmodell előállításához a vázlatkészítés igényeinél sokkal sűrűbben kell felvennünk pontokat, melyek a térbeli kiterjedést szemléltetik. Mivel ez a vázlatrajzolást megnehezíti, érdemes a vázlatok elkészítése után körbelőni.

Egyedül vagy mérőtárssal is célszerű valami szisztéma szerint haladni, követni, melyik mérés mit irányzott meg különben csak összekeverednek a mérési vonalak a rajzon. Egy lehetőség, amikor először az alaprajzi vázlat elkészítéséhez, aztán egy oldalnézeti rajzhoz, majd a háromdimenziós modellhez vesszük fel a részletpontokat.

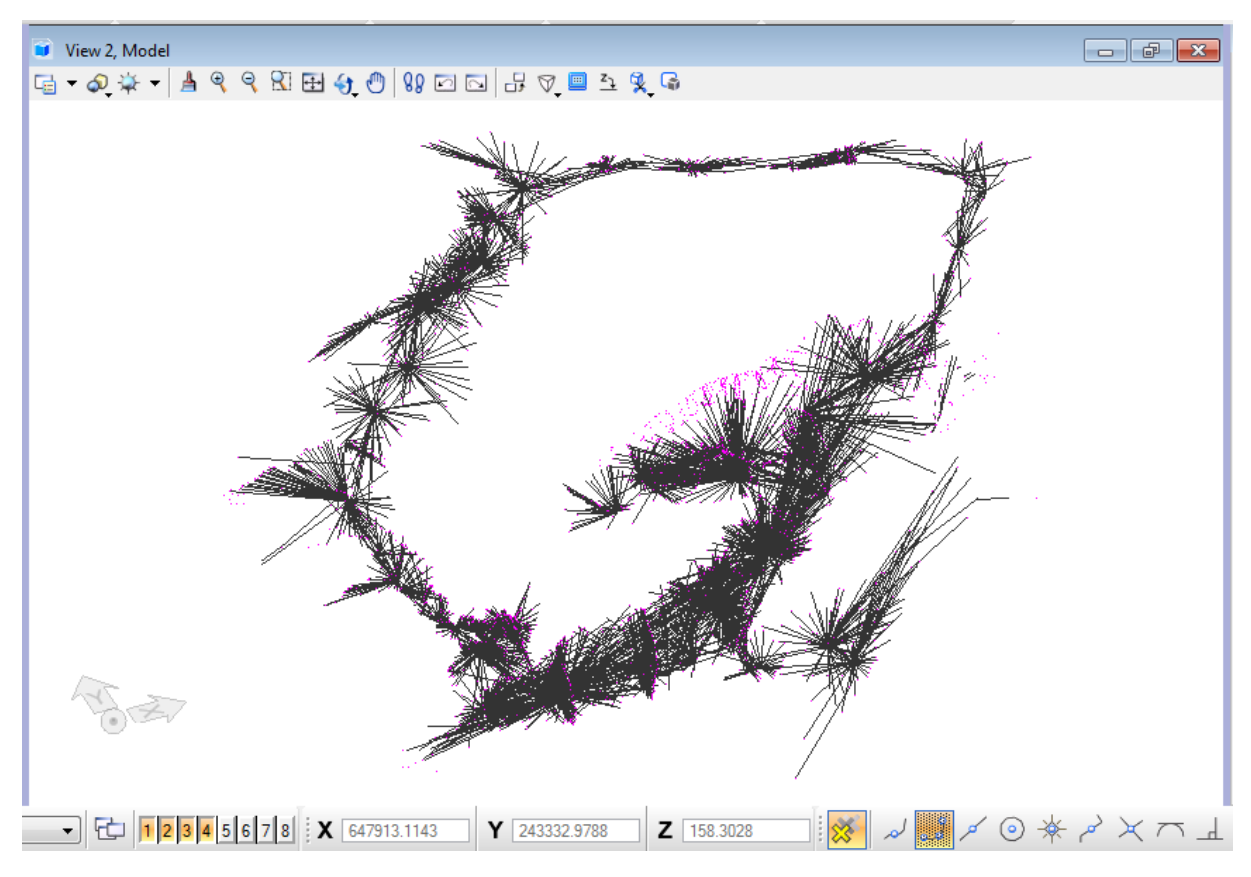

<span id="page-28-1"></span>**12. ábra Sündisznómérés a MicroStation programban**

#### <span id="page-28-0"></span>**2.5.2. Feldolgozás**

A felmérések után a nyers eredményeket PDA memóriájából átmentésre kerültek a számítógépre, ahol a továbbiakban tároljuk és kezeljük őket. A PocketTopoprogramból .txt és .dxf formátum is kinyerhető, így közvetlen szerkeszthető is a kiválasztott CAD alapú rajzprogramban. Az ismert pontok koordinátáit használva EOV-bailleszthető.

A terepi munka során készült vázlatokat és mérési eredményeket MicroStationprogramba importáltam, majd a vázlatokat letisztáztam. A metszetek a mérési pontokhoz kerültek illesztésre és beforgatásra.

A hagyományos barlangtérképek jelkulcsa alapján megrajzolásra került a mintaterület új térképe. Az alaprajzhoz hasonlóan a metszetek a terepi vázlatok és a mérési pontok összedolgozásával készültek el.

<span id="page-29-0"></span>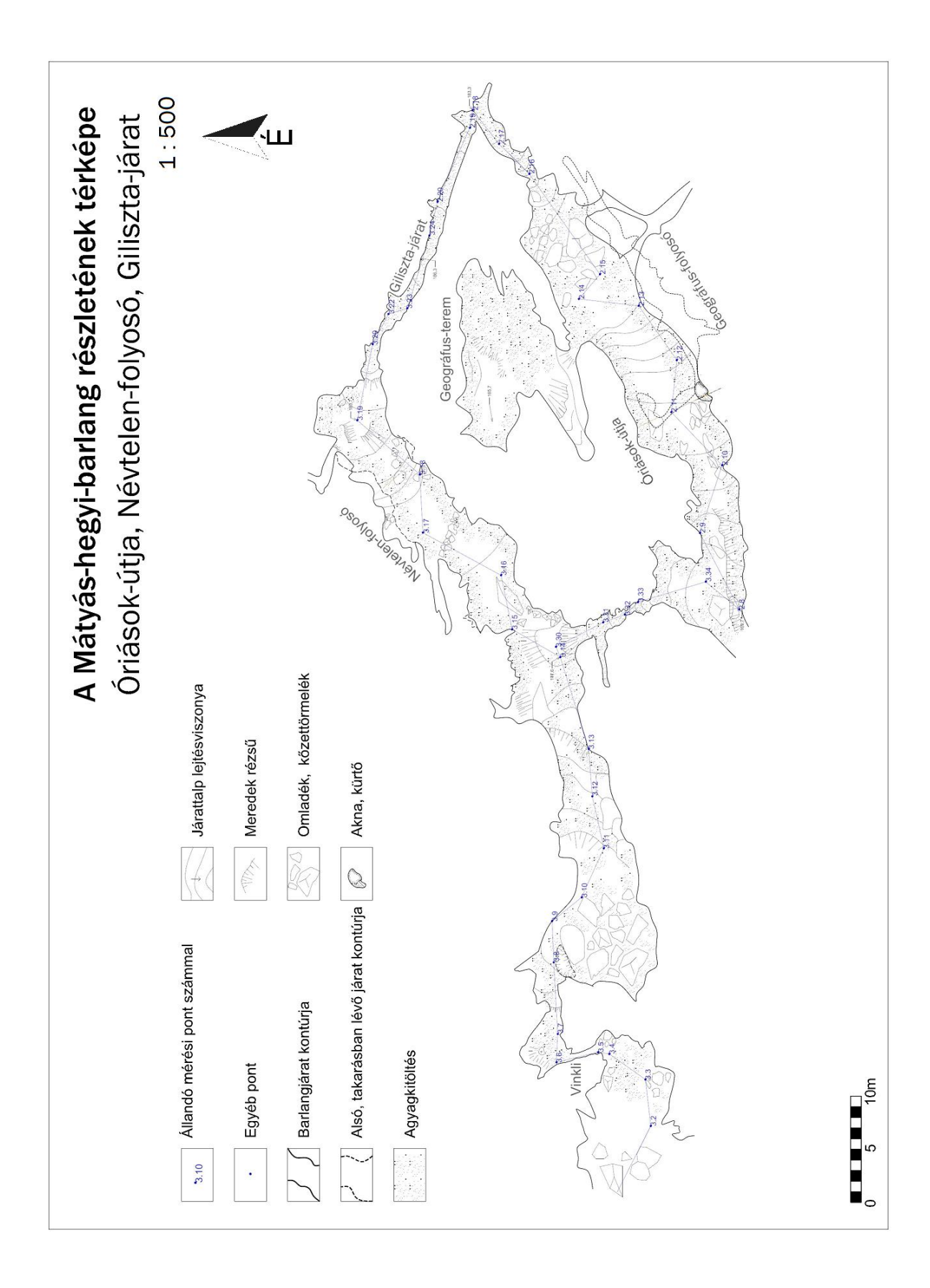

### **2.5.3. Összevetés**

Az 1981-82-es Kárpát József féle Mátyás-hegyi-barlang térképre való ráillesztés után leolvasható, hogy a Kárpátféle térkép jellegében visszaadja a barlang formáit, tájékozódásra teljesen alkalmas.

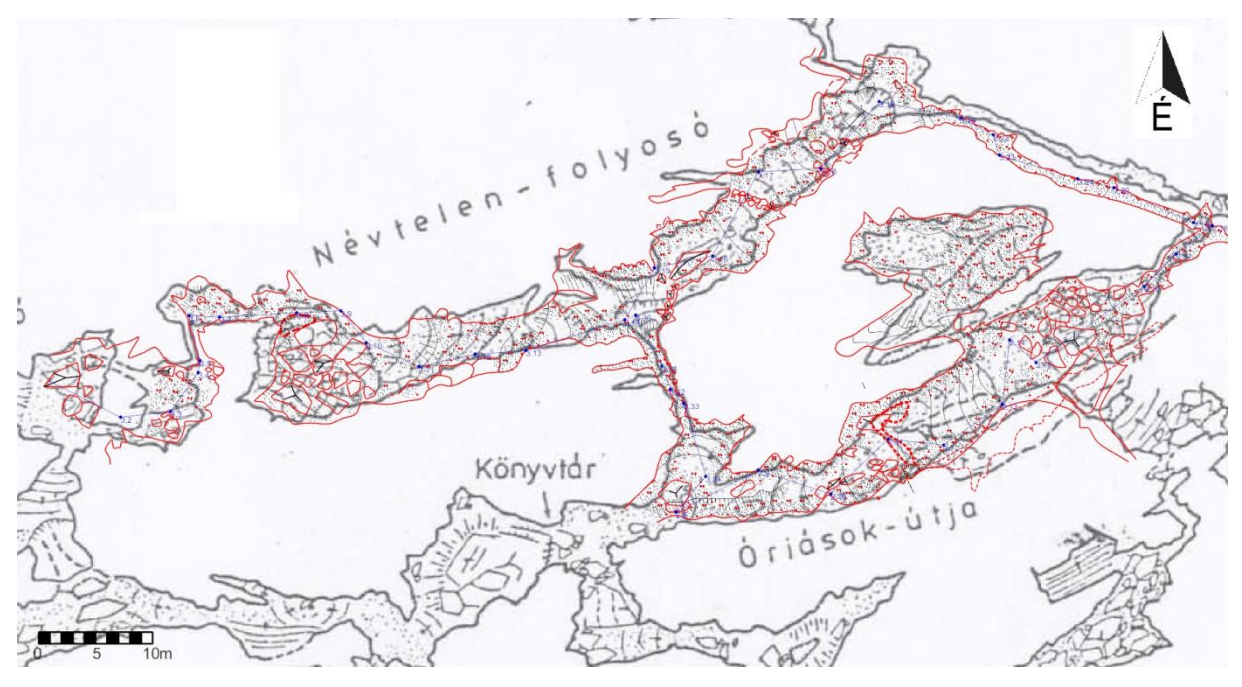

**13. ábra KárpátJózsf térképe és az újonnan készült rajz összevetése 1:700**

<span id="page-30-0"></span>Az Óriások-útján haladva a Giliszta-járat felé az új felmérésben több mint két méteres rövidülés figyelhető meg (100 és 280 centiméter közötti eltérések). Elfordulás e szakaszon nem észlelhető, alapvető különbségek a kontúrvonal futásában látszanak.

A keresztmetszeti vonalakat leegyszerűsítettem úgy, hogy egyenlő ívhosszú négyszögekké alakuljon, majd ebből a metszetvonalak összekötéséből jött létre a következő az egyszerűsített modell.

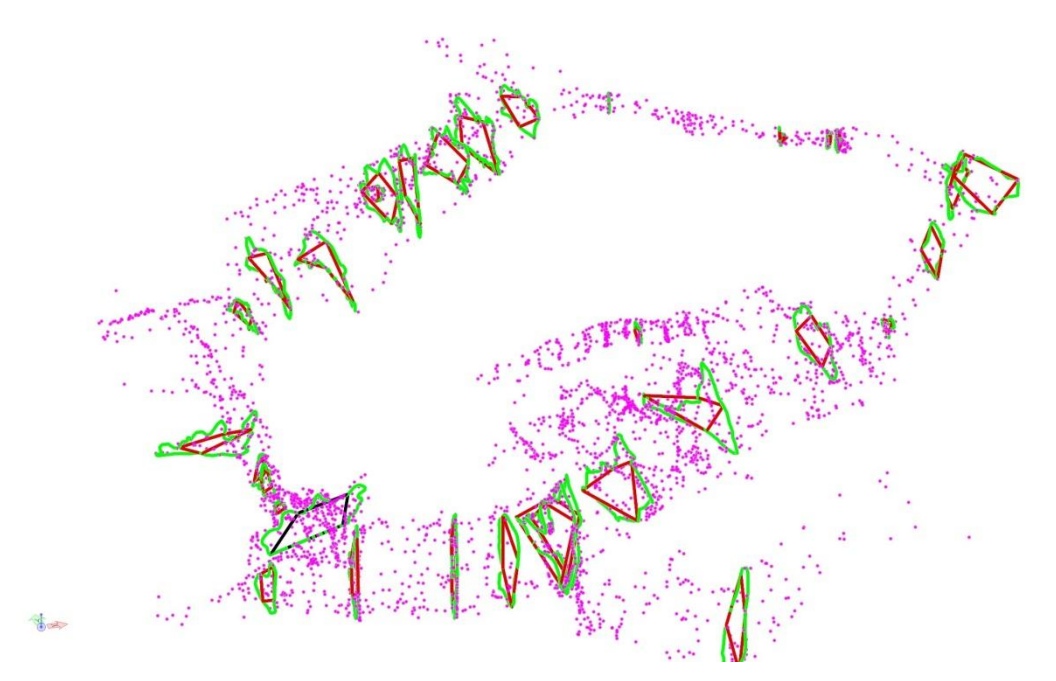

<span id="page-31-0"></span>**14. ábra Metszetek egyenlő ívhosszúságúra alakított négyszögekből( bordó), eredeti metszetek(zöld) és a pontfelhő (rózsaszín)**

<span id="page-31-1"></span>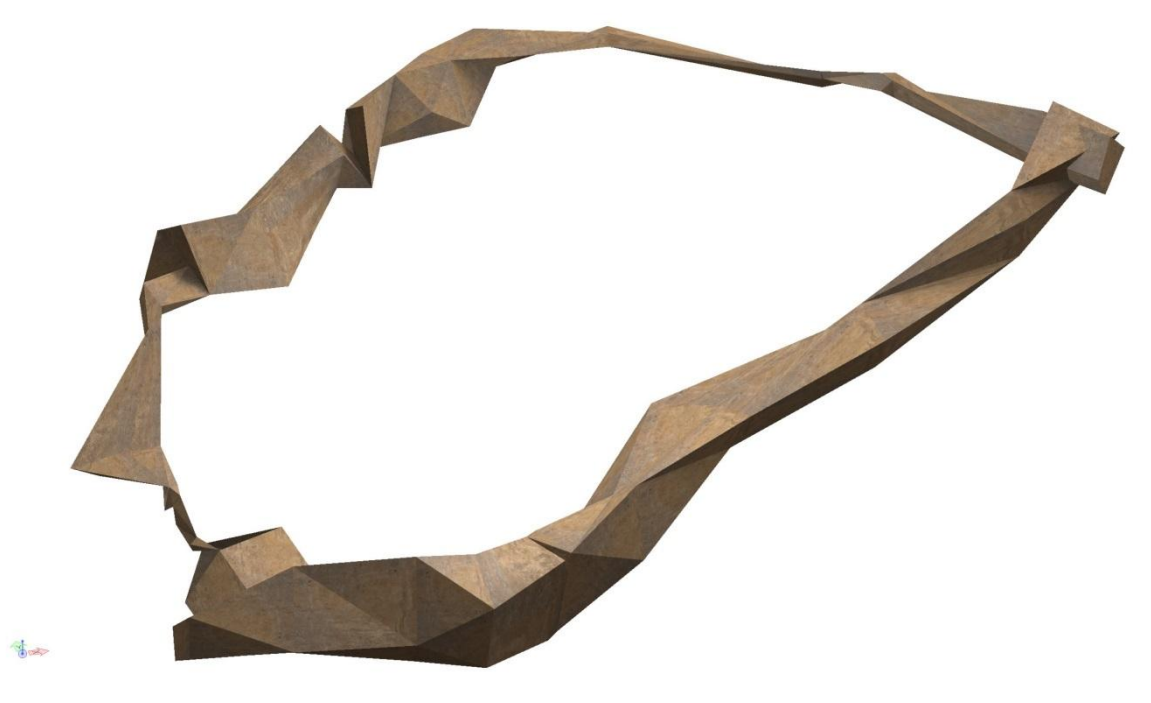

**15. ábra Az előző négypontos metszetekből kialakított modell**

<span id="page-32-0"></span>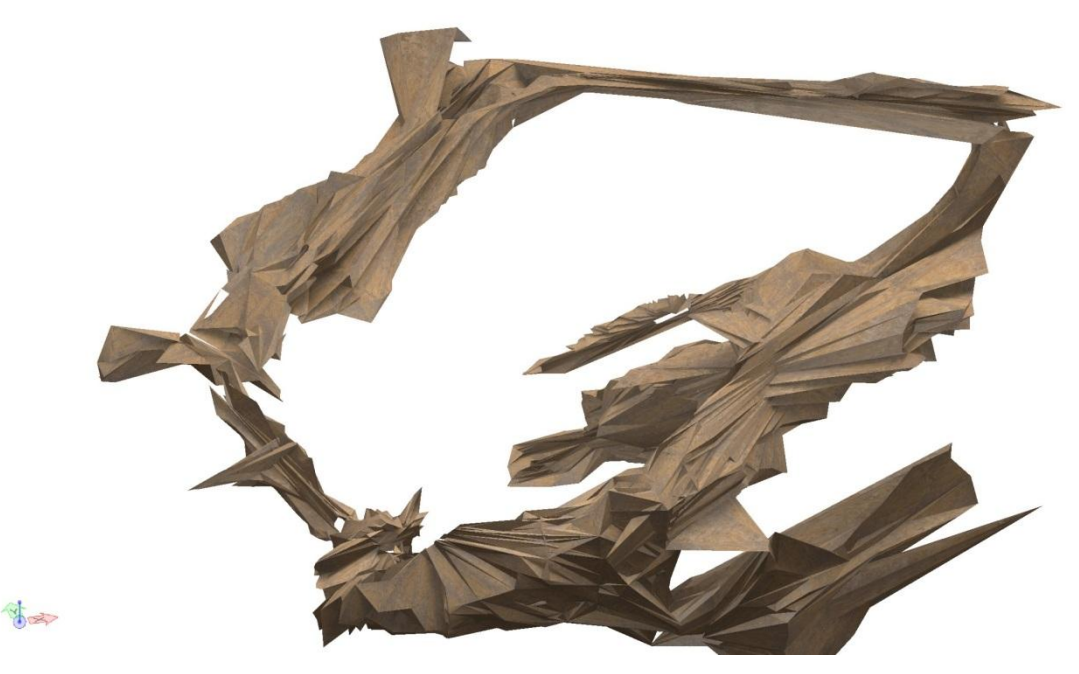

**16. ábra Sündisznómérésre feszített simítatlan modell**

## <span id="page-33-0"></span>**3. Összefoglalás**

Diplomamunkám témája a barlangtérképezés és modellezés bemutatása volt.

Munkám terepi feladatokkal kezdődött. Megismerkedés a műszerekkel, barlangi tájékozódás, barlangban való közlekedés kiismerése, majd ezen körülmények között a lehető legtöbb és célravezetőbb mérés elvégzése.

Ezután kezdődött a dolgozat elkészítése. A barlangok általános bemutatása után, a Mátyáshegyi-barlangról próbáltam egy képet adni, majd a barlangtérképezésről általában. A felmérés eszközei közül a legfontosabbakat és az általam használtakat igyekeztem felsorolni. A modellezéshez és a rajzoláshoz használt szoftverekről is ejtettem pár szót. Az elkészült térképrészletet Kárpát József közismert Mátyás-hegyi-barlang térképével összevetettem További feladatok a modellezés kialakítása, hogy egy mérhető számolható felületet kapjak. A barlang kis szakaszának, az Óriások-útja, Névtelen-folyosó és Giliszta-járat körnek felmérése után a barlangrendszer további szakaszai is felmérésre és feldolgozásra kerülhetnek.

## <span id="page-33-1"></span>**4. Mellékletek**

A Mátyás-hegyi-barlang Óriások-útja, Névtelen-folyosó és Giliszta-járat szakaszának térképe. Első oldal: a térkép, Vinkli keresztmetszetek és Óriások útja oldal irányú metszet. Második oldal az Óriások-útja, Névtelen-folyosó és Giliszta-járat keresztmetszetei.

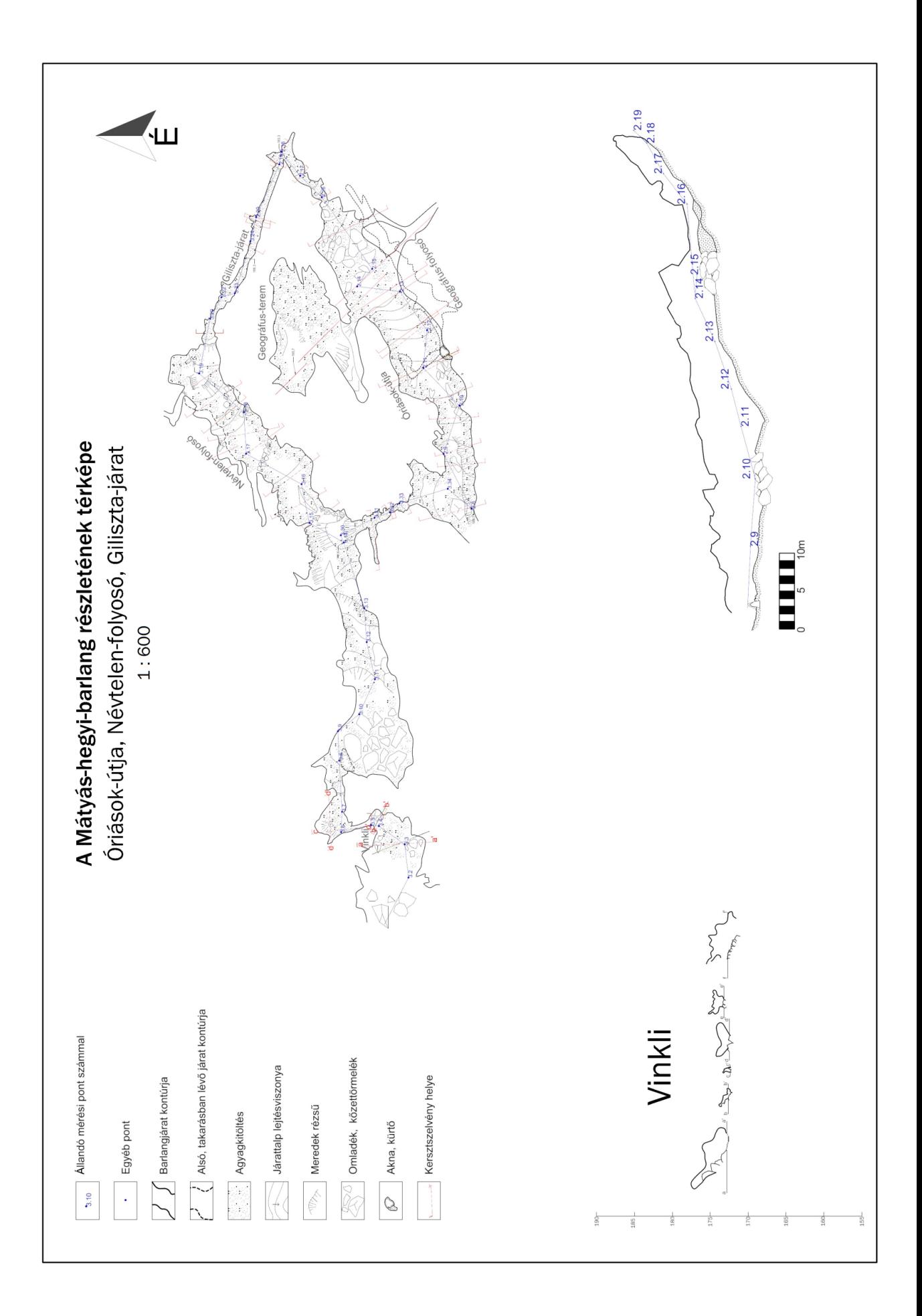

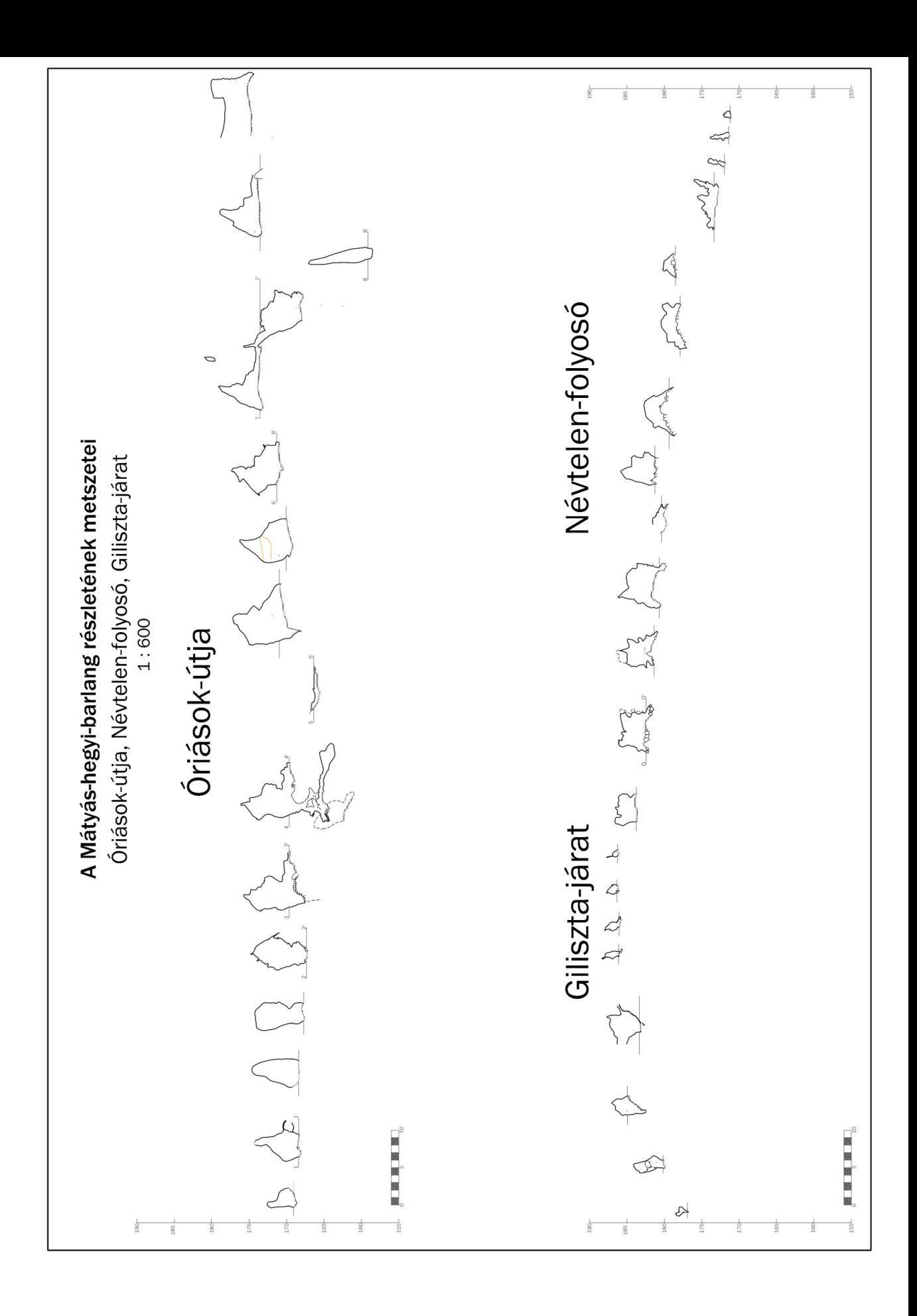

## <span id="page-36-1"></span>**5. Ábrajegyzék**

<span id="page-36-0"></span>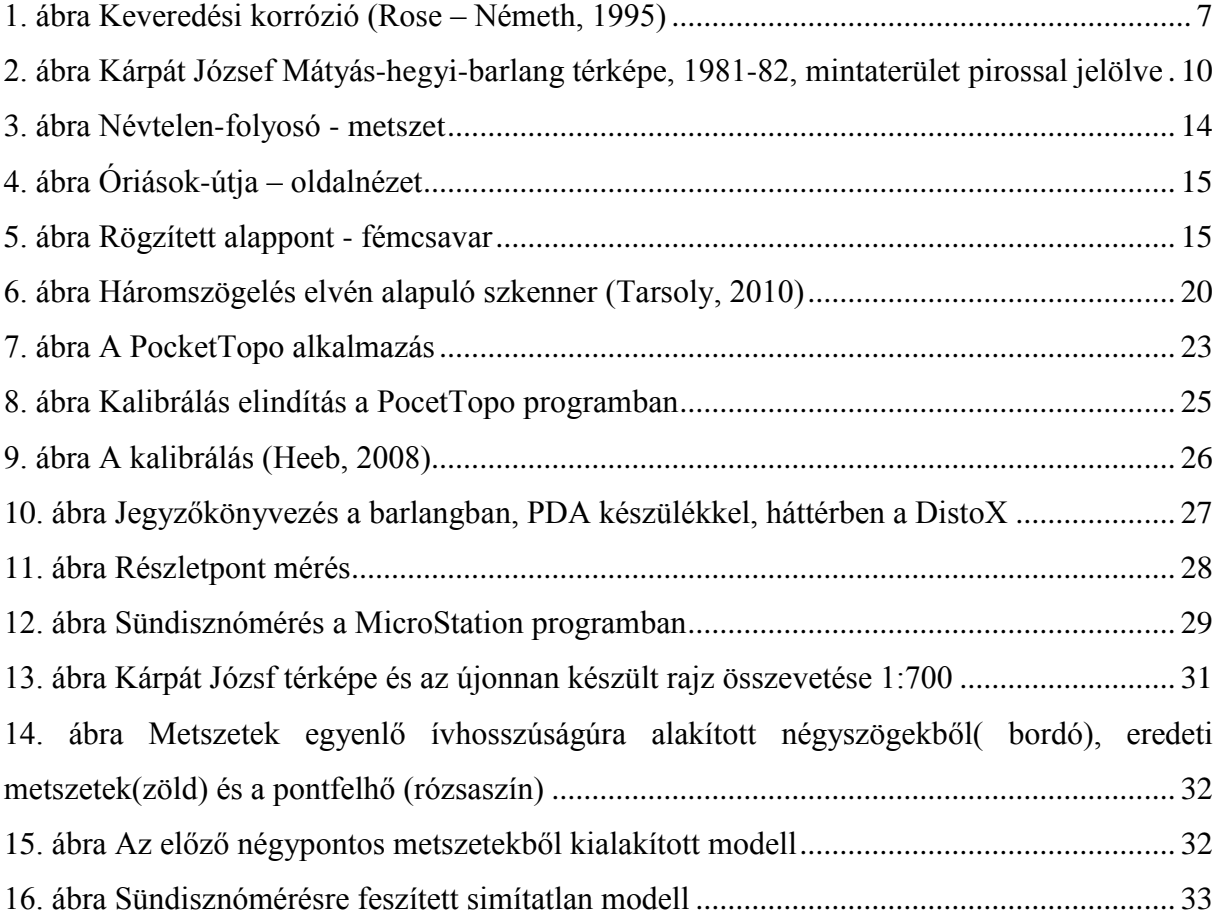

## **6. Irodalomjegyzék**

Albert, G., 2009. *Háromdimenziós földtani modellek fejlesztésének és megjelenítésének módszerei térinformatikai szemlélettel.* Budapest: Magyar Állami Földtani Intézet.

BAJNAI Bálint, 2004. *Alapfokú barlangjáró tanfolyam jegyzete*

Dénes, G., 1973.. Középkori magyar barlangnevek. *Karszt és barlang,* pp. 5-6.

Heeb, B., 2008. *Paperless Caving - An Electronic Cave Surveying System.* [Online] Elérés: http://paperless.bheeb.ch/download/PaperlessCaving.pdf [Hozzáférés dátuma: 1 május 2015].

Hegedűs, A. – Szabó , Z., 2009. *A barlangok felmérése.* Budapest:

Holl, B., 2014. *Barlangtérképezés (negyeedik változat).* 

J. RIEGL – A. SPIEGLER, 1975. *Új készülék a barlangi távolságok méréséhez.* hely nélk.:Karszt és Barlang 1975.

JAKUCS László, K. H., 1962. *A barlangok világa.* Budapest:

Jaskó, S., 1948. *A Mátyáshegyi-barlang.* Budapest: MÁFI Évi Jel. B. Besz. a vitaülésekről.

KÁRPÁT József, dátum nélk. *Térképezés.* 

Kárpát, J., 2002. *Barlangtérképezési ismeretek – Barlangi túravezetői ismeretek jegyzet.*

Kessler Hubert - Mozsáry Gábor, 1985 . *Barlangok útjain, vizein.* 

Kiss , A. & Takácsné , B. K., 2002. Megszületett az összeköttetés a Pál-völgyi- és a Mátyáshegyi-barlang között[Online] Elérés:http://www.barlang.hu/pages/akapcsolat.htm [Hozzáférés dátuma: 01 05 2014].

Kodros , L., 1984. *Magyarország barlangjai.* Budapest: Gondolat.

Magyar Földtani és Geofizikai Intézet, 2012. *Mátyáshegyi Gravitációs és Geodinamikai Obszervatórium.* [Online]. Elérés: http://www.mfgi.hu/hu/node/118

Országos Barlangnyilvántartás, 2015. *Országos Barlangnyilvántartás.* [Online]. Elérés: http://www.termeszetvedelem.hu/?pg=search&q=barlangnyilv%C3%A1ntart%C3%A1s&x=0  $&$  v=0

Prépostffy, Z., dátum nélk. *Polygon barlangtérképező program.* [Online] Elérés: http://www.barlang.hu/polygon/ [Hozzáférés dátuma: 18 05 2015].

Rose, G. – Németh, T., 1995. *A barlangjárás alapjai.* 

SUUNTO, 2007. *SUUNTO Precision Instruments.* [Online] Available at: http://suunto.com

Szabó, J., 1879. *Budapest geológiai tekintetében.* hely nélk.:Magyar Orv. és Term. Vizsg. 1879. évi Vándorgy..

Tarsoly, P., 2010. *Automatizáció a terepi adatgyűjtésben.* Nyugat-magyarországi Egyetem:

## <span id="page-39-0"></span>**7. Köszönetnyilvánítás**

Szeretném megköszönni konzulensemnek, dr. Albert Gáspárnak a segítséget, információt és a témajavaslatot.

Továbbá megköszönném Holl Balázsnak és a Papp Ferenc Barlangkutató Csoport tagjainak, hogy idejüket és energiájukat nem sajnálva bevezettek a barlangászat és a barlangtérképezés világába és hogy szakirodalom és alapanyag szolgáltatásban is mindig rendelkezésemre álltak, a mérésekben rengeteg segítséget nyújtottak, és nem utolsó sorban a mindig remek hangulatot teremtettek!

41

<span id="page-40-0"></span>**8. Nyilatkozat**

Alulírott, **Kádár Tünde** (NEPTUN azonosító: PMY287), a *Barlangtérképezés és modellezés a Mátyás-hegyi-barlang példáján keresztül*című diplomamunka szerzője fegyelmi felelősségem tudatában kijelentem, hogy dolgozatom önálló munkám eredménye, saját szellemi termékem, abban a hivatkozások és idézések standard szabályait következetesen alkalmaztam, mások által írt részeket a megfelelő idézés nélkül nem használtam fel.

A témavezető által elfogadott és elbírált diplomamunka elektronikus közzétételéhez (PDF formátumban a tanszéki honlapon)

HOZZÁJÁRULOK NEM JÁRULOK HOZZÁ

Hozzájárulok a szakdolgozat benyújtásához:

Budapest, 2015. június 8.

Budapest, 2015.június 8. ……………………………

a hallgató aláírása

a témavezető aláírása